#### **Министерство сельского хозяйства Российской Федерации**

**Федеральное государственное бюджетное образовательное учреждение высшего образования** 

### **«ВОРОНЕЖСКИЙ ГОСУДАРСТВЕННЫЙ АГРАРНЫЙ УНИВЕРСИТЕТ ИМЕНИ ИМПЕРАТОРА ПЕТРА I»**

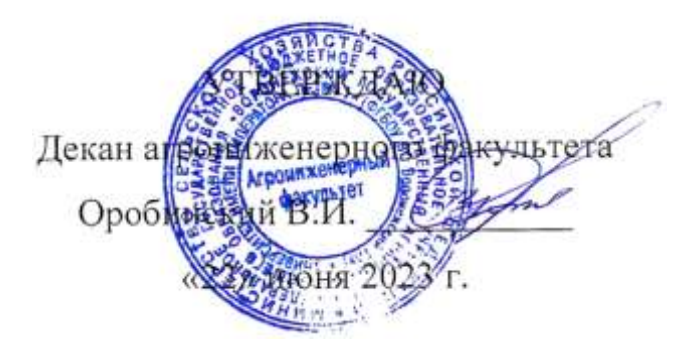

## **РАБОЧАЯ ПРОГРАММА ПО ДИСЦИПЛИНЕ**

## **Б1.В.ДЭ.02.01 Интеллектуальные технологии в сельском хозяйстве**

Направление подготовки 35.04.06 Агроинженерия

Направленность (профиль) «Механизация и автоматизация технологических процессов в сельскохозяйственном производстве»

Квалификация выпускника – магистр

Факультет – Агроинженерный

Кафедра эксплуатации транспортных и технологических машин

Разработчики рабочей программы:

профессор, доктор технических наук, доцент Астанин Владимир Константинович

доцент, кандидат технических наук, доцент, Следченко Виталий Анатольевич

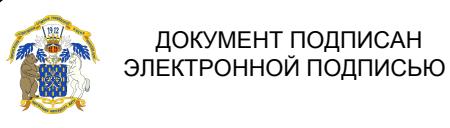

Сертификат: 009DC7B5B98BCBFB48AE0288B7F4173114 Владелец: Агибалов Александр Владимирович Действителен: с 09.02.2023 до 04.05.2024

Рабочая программа разработана в соответствии с Федеральным государственным образовательным стандартом высшего образования по направлению подготовки 35.04.06 Агроинженерия, утвержденным приказом Министра образования и науки Российской Федерации от 26 июля 2017 года № 709.

Рабочая программа утверждена на заседании кафедры эксплуатации транспортных и технологических машин (протокол № 010120-12 от 15.06.2023 г.)

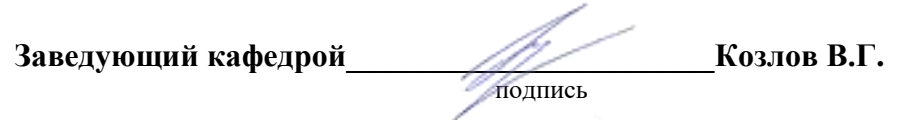

Рабочая программа рекомендована к использованию в учебном процессе методической комиссией агроинженерного факультета (протокол №01 от 22.06.2023 г.).

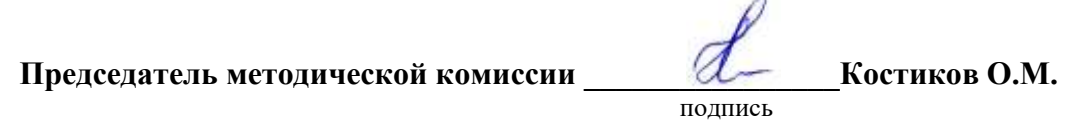

**Рецензент рабочей программы** заместитель главного инженера по эксплуатации оборудования ООО НПКФ «Агротех-Гарант» Березовский Волков В.С.

#### **1. Общая характеристика дисциплины**

#### **1.1. Цель дисциплины**

Формирование знаний, умений и навыков, обеспечивающих эффективное использование и надежную работу сложных технических систем (функционирующих с использованием интеллектуальных технологий) в агроинженерии.

#### **1.2. Задачи дисциплины**

Формирование знаний в области машинно-технологического обеспечения и тенденций развития интеллектуального сельского хозяйства и интеллектуальных систем в сельскохозяйственной технике, сформировать умения по обоснованию их применения и навыки работы с ними.

#### **1.3. Предмет дисциплины**

Принципы функционирования и порядок применения интеллектуальных технологий в сельском хозяйстве.

#### **1.4. Место дисциплины в образовательной программе**

Дисциплина Б1.В.ДЭ.02.01 Интеллектуальные технологии в сельском хозяйстве относится к части образовательной программы, формируемой участниками образовательных отношений, к элективным дисциплинам (ЭД2) блока 1 «Дисциплины».

#### **1.5. Взаимосвязь с другими дисциплинами**

Дисциплина Б1.В.ДЭ.02.01 Интеллектуальные технологии в сельском хозяйстве связана с дисциплинами: Б1.О.О8 Современные проблемы производства, науки и профессионального образования в агроинженерии, Б1.В.04 Механизация и автоматизация технологических процессов в растениеводстве, ФТД.02 Основы машиноиспользования в сельскохозяйственном производстве.

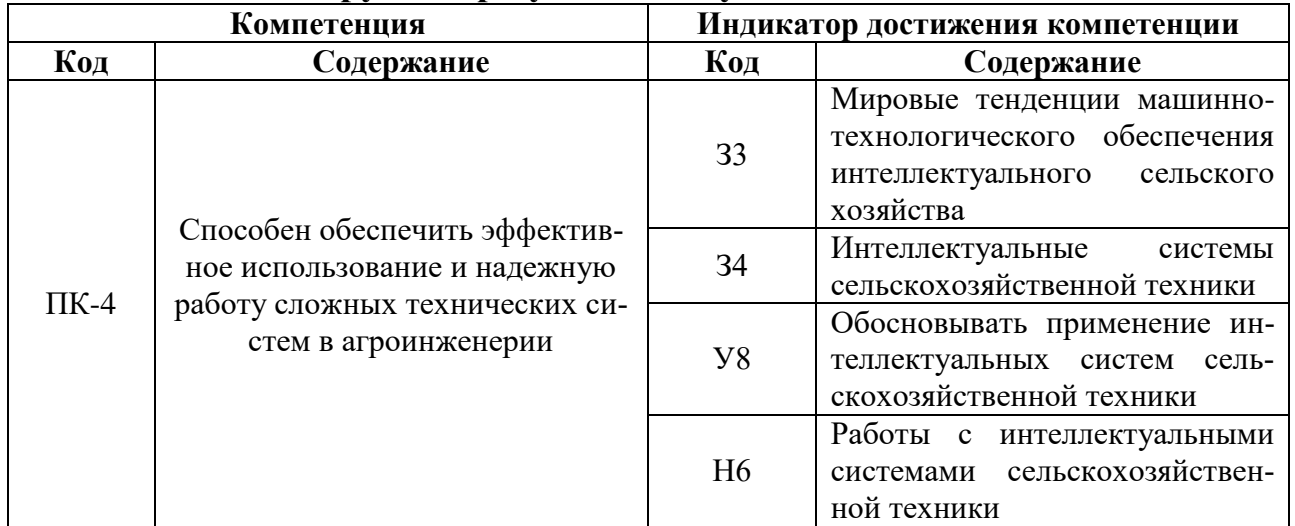

#### **2. Планируемые результаты обучения по дисциплине**

## **Показатели Семестр Всего <sup>3</sup>** Общая трудоёмкость, з.е./ч 2/72 2/72 2/72 Общая контактная работа, ч  $\begin{array}{|c|c|c|c|c|c|c|c|} \hline \end{array}$  42,15 42,15 Общая самостоятельная работа, ч 29,85 29,85 29,85 Контактная работа при проведении учебных занятий, в т.ч. (ч)  $\begin{array}{|l|l|}\n 42,00 & 42,00\n \end{array}$ лекции 14 14,00 лабораторные-всего  $\vert$  в т.ч. практическая подготовка  $\vert$  практические-всего 28 28,00 в т.ч. практическая подготовка  $\vert$  индивидуальные консультации при выполнении курсового проекта индивидуальные консультации при выполнении курсовой работы - Самостоятельная работа при проведении учебных занятий, ч  $\vert$  21,00  $\vert$  21,00 Контактная работа при проведении промежуточной аттестации  $\begin{vmatrix} 0.15 & 0.15 \end{vmatrix}$  0.15 групповые консультации  $\blacksquare$ курсовой проект содержать при проект проект проект проект проект при при проект проект при при при при при при курсовая работа зачет  $0,15$   $0,15$   $0,15$   $0,15$ зачет с оценкой экзамен - Самостоятельная работа при промежуточной аттестации, в т.ч. (ч)  $\begin{array}{|l} \n\begin{array}{c|c} \n\end{array} & 8,85 \n\end{array}$  8,85 выполнение курсового проекта выполнение курсовой работы подготовка к зачету  $8,85$  8,85 8,85 подготовка к зачету с оценкой подготовка к экзамену  $\Box$ Форма промежуточной аттестации  $\Box$  зачет зачет зачет зачет

## **3. Объём дисциплины и виды работ**

#### **3.1. Очная форма обучения**

#### **3.2. Заочная форма обучения**

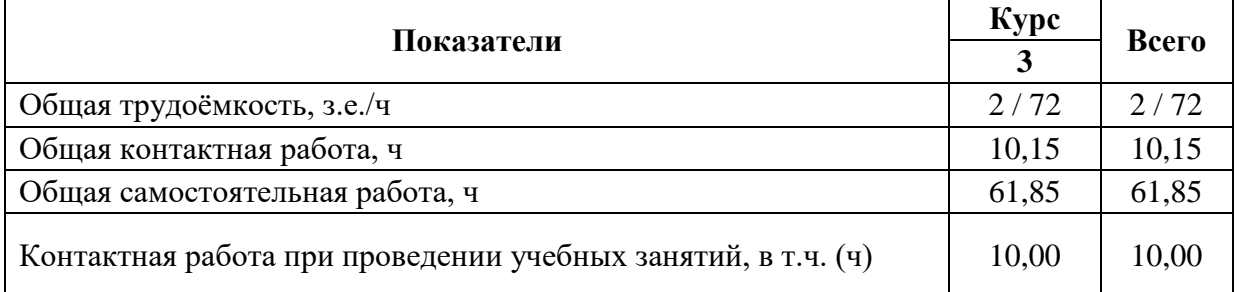

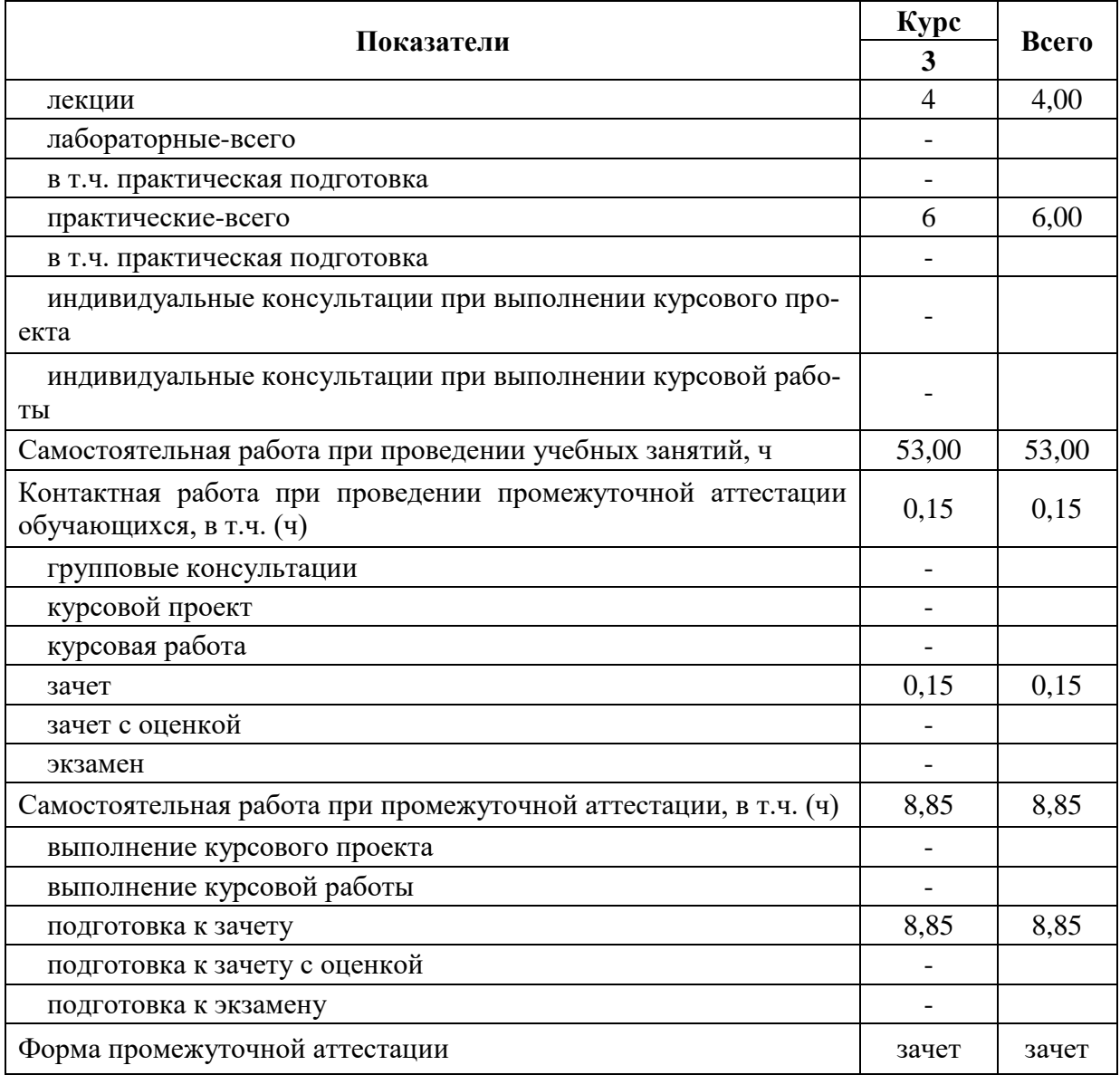

#### **4. Содержание дисциплины**

#### **4.1. Содержание дисциплины в разрезе разделов и подразделов**

Раздел 1. Современные интеллектуальные технологии, применяемые в оборудовании и системах для сельского хозяйства.

Подраздел 1.1. Основные этапы развития интеллектуальных систем и предпосылки их использования в сельскохозяйственном производстве.

Общие сведения об интеллектуальных системах. Возникновение и этапы развития интеллектуальных систем. Возможность их использования в сельскохозяйственном производстве.

Подраздел 1.2. Современные тенденции развития интеллектуальных производственных систем в сельском хозяйстве.

Основные принципы и перспективы применения интеллектуальных систем в сельскохозяйственном производстве. Автоматизация и роботизация систем искусственного интеллекта в сельском хозяйстве.

Раздел 2. Применение интеллектуальных технологий в сельском хозяйстве

Подраздел 2.1. Интеллектуальные технологии и технические средства для контроля и управления процессами функционирования сельскохозяйственной техники.

Общие сведения об интеллектуальных технических средствах АПК. Интеллектуальные технологии и технические средства на примере уборочно-транспортных процессов в сельском хозяйстве; дифференцированные технологические процессы и др.

Подраздел 2.2. Интеллектуальные технологии и технические средства для контроля и управления процессами технического обслуживания и ремонта сельскохозяйственной техники.

Информационно-техническое обеспечение для контроля и управления процессами технического обслуживания и ремонта сельскохозяйственной техники.

Подраздел 2.3. Интеллектуальные технологии и технические средства при обращении с отходами сельскохозяйственного производства.

Информационно-техническое обеспечение при обращении с отходами сельскохозяйственного производства.

Раздел 3. Оценка эффективности применения интеллектуальных технологий.

Подраздел 3.1. Наилучшие доступные технологии в сельском хозяйстве.

Примеры и выбор наилучших доступных технологий в сельском хозяйстве. Справочники по наилучшим технологиям в сельском хозяйстве.

Подраздел 3.2. Кадровое обеспечение функционирования интеллектуальных систем в сельском хозяйстве.

Необходимые профессии для обеспечения функционирования интеллектуальных систем в сельском хозяйстве. Профессиональные стандарты в сельском хозяйстве.

#### **4.2. Распределение контактной и самостоятельной работы при подготовке к занятиям по подразделам**

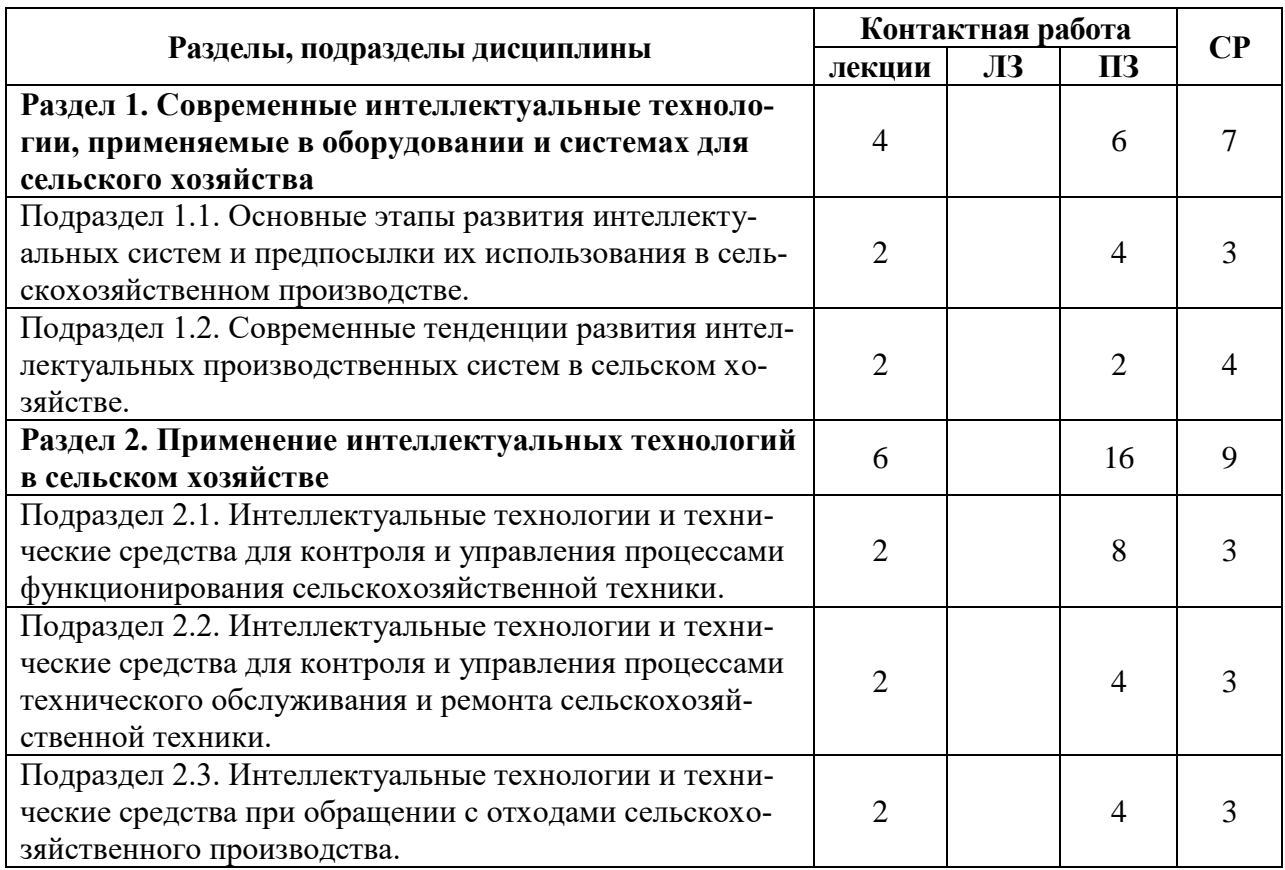

#### **4.2.1. Очная форма обучения**

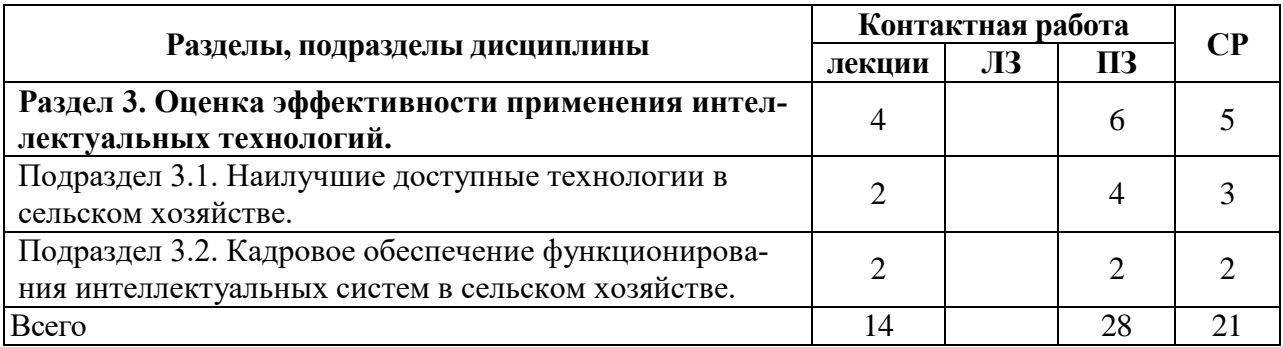

## **4.2.2. Заочная форма обучения**

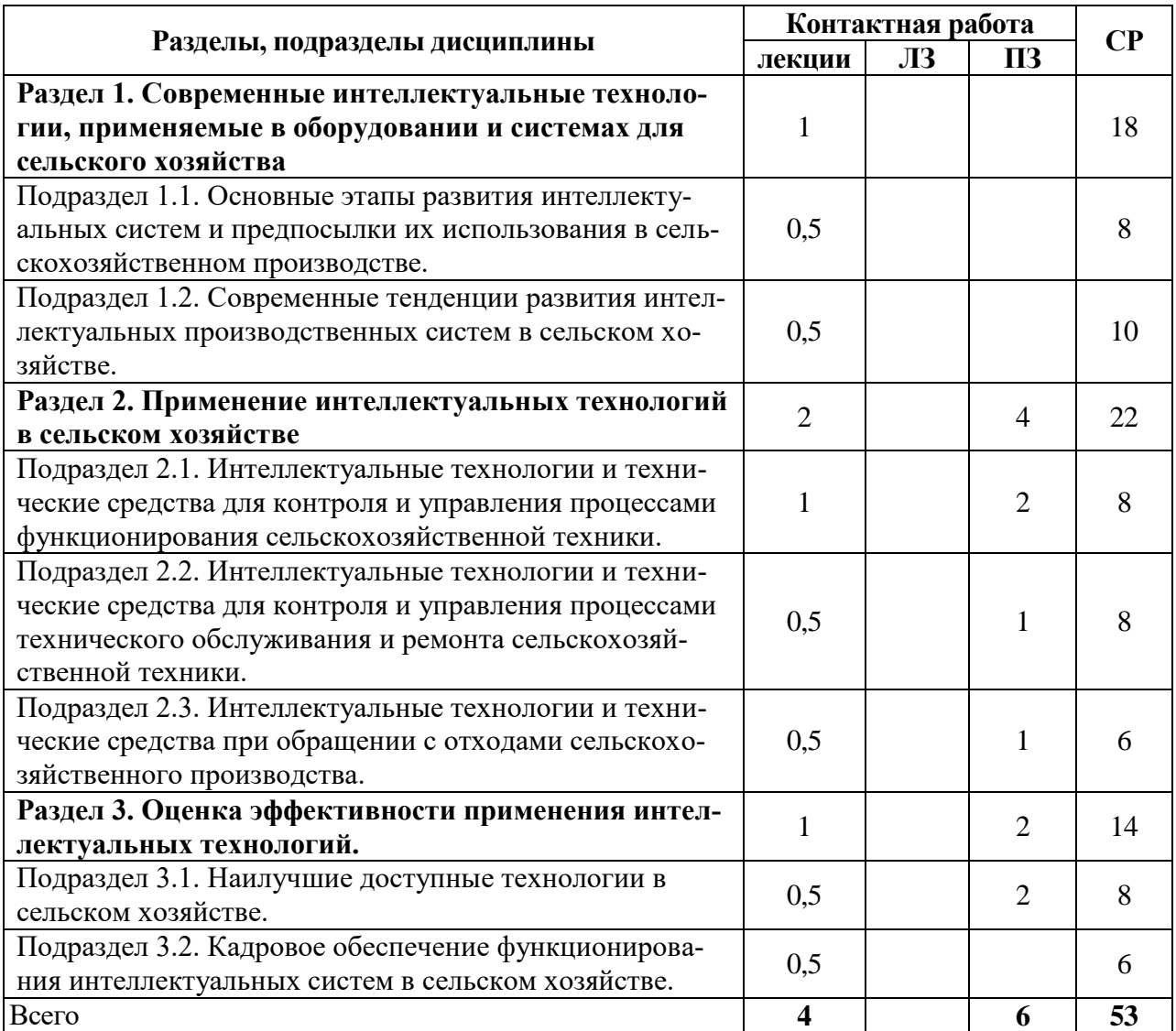

## **4.3. Перечень тем и учебно-методического обеспечения для самостоятельной работы**

**обучающихся**

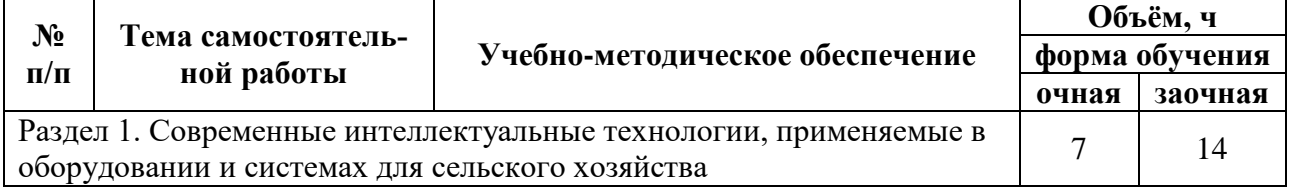

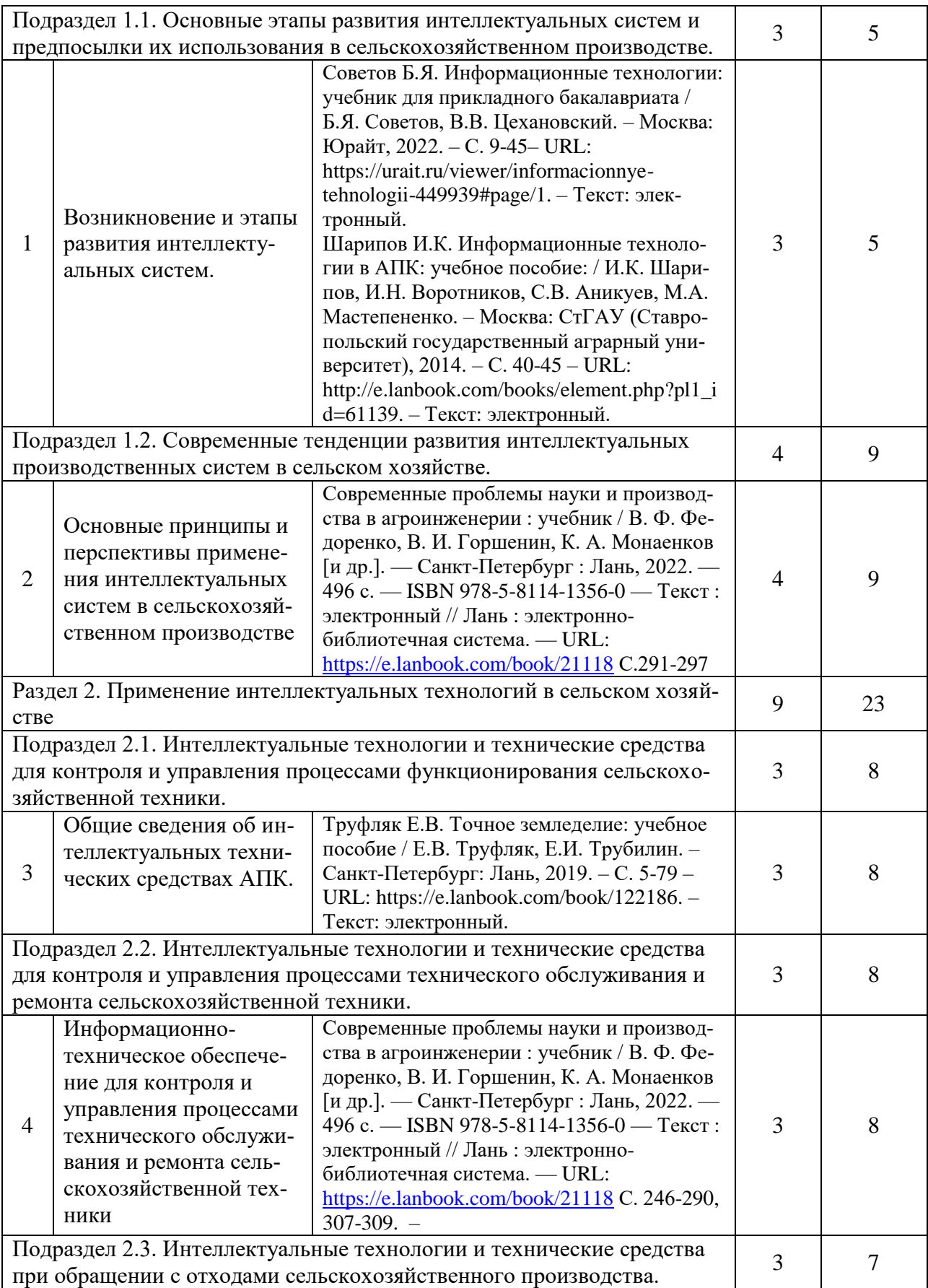

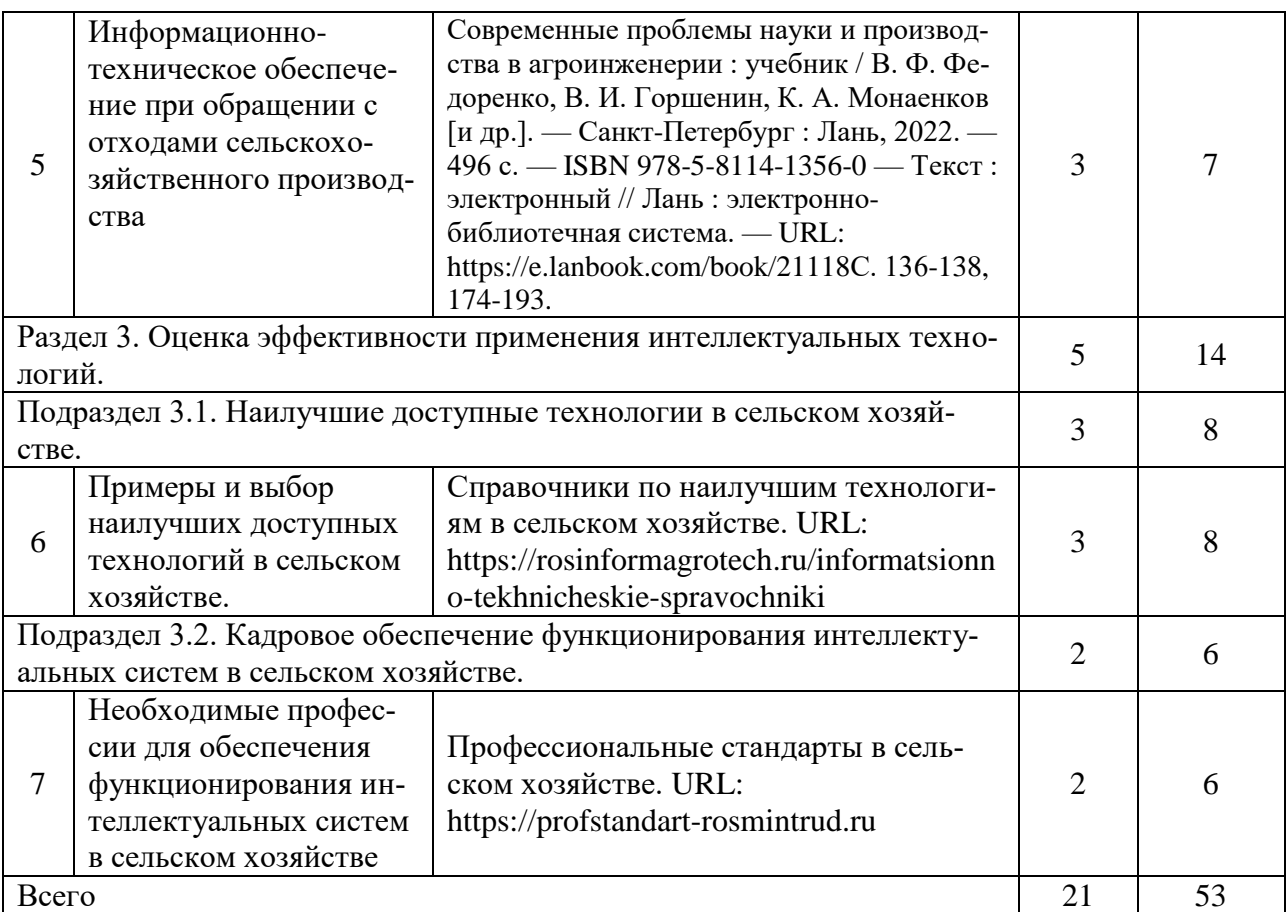

## **5. Фонд оценочных средств для проведения промежуточной аттестации и текущего контроля**

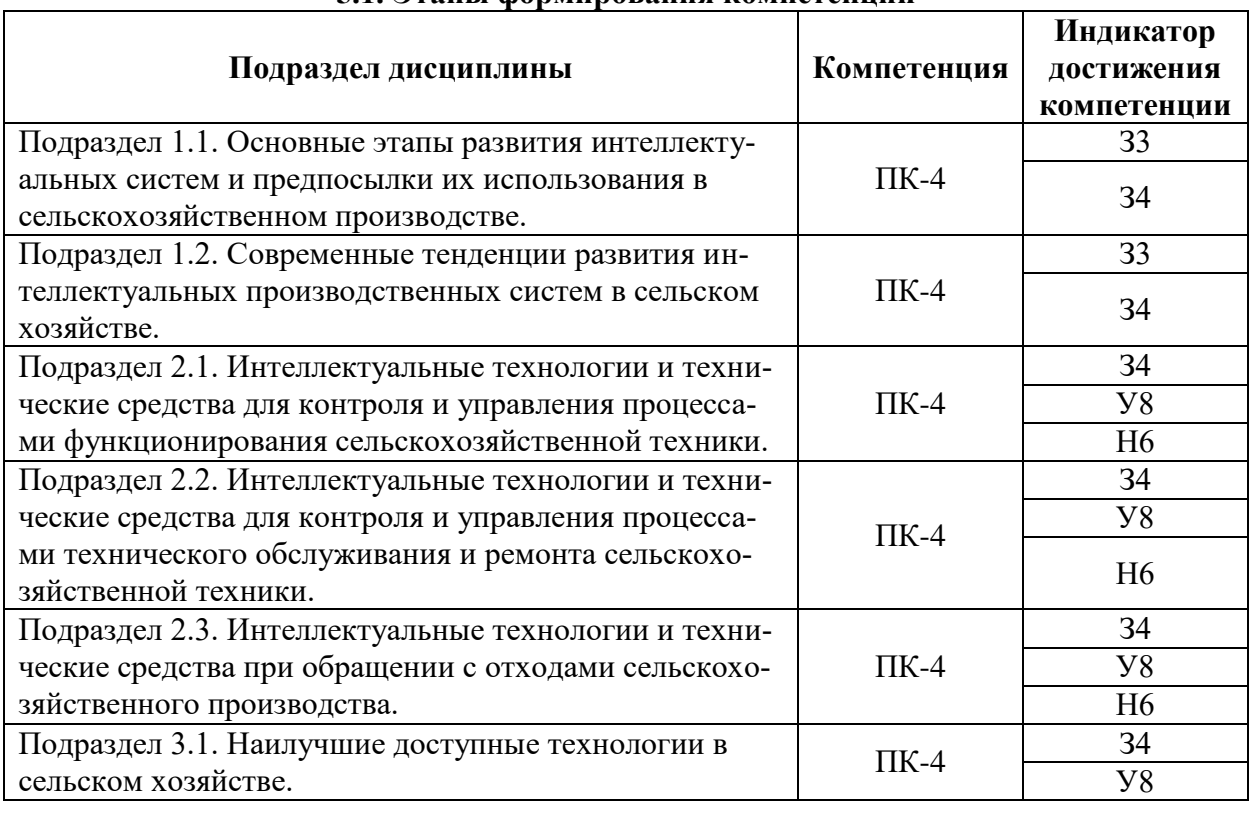

#### **5.1. Этапы формирования компетенций**

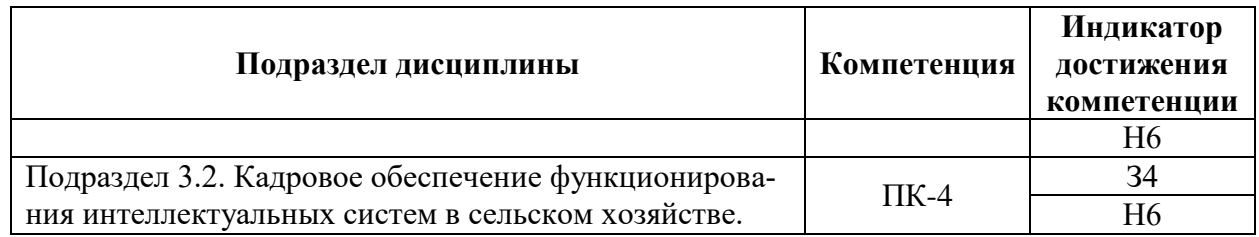

## **5.2. Шкалы и критерии оценивания достижения компетенций**

#### **5.2.1. Шкалы оценивания достижения компетенций**

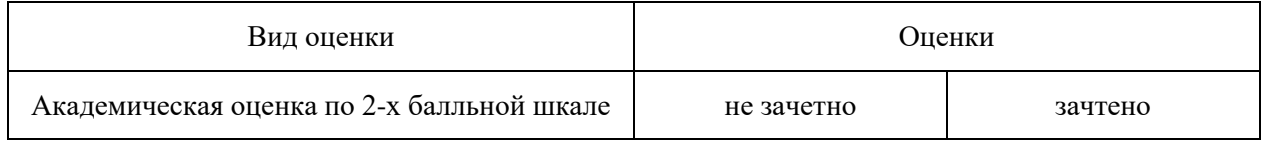

#### **5.2.2. Критерии оценивания достижения компетенций**

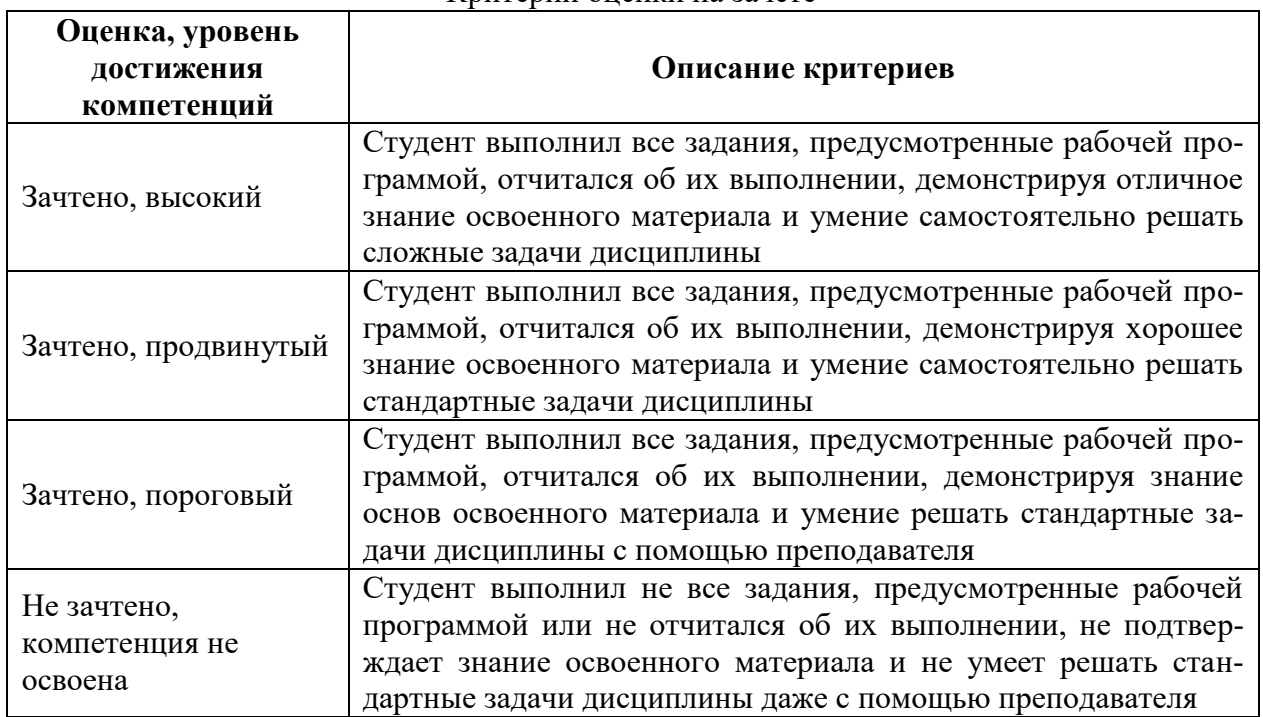

#### Критерии оценки на зачете

#### Критерии оценки тестов

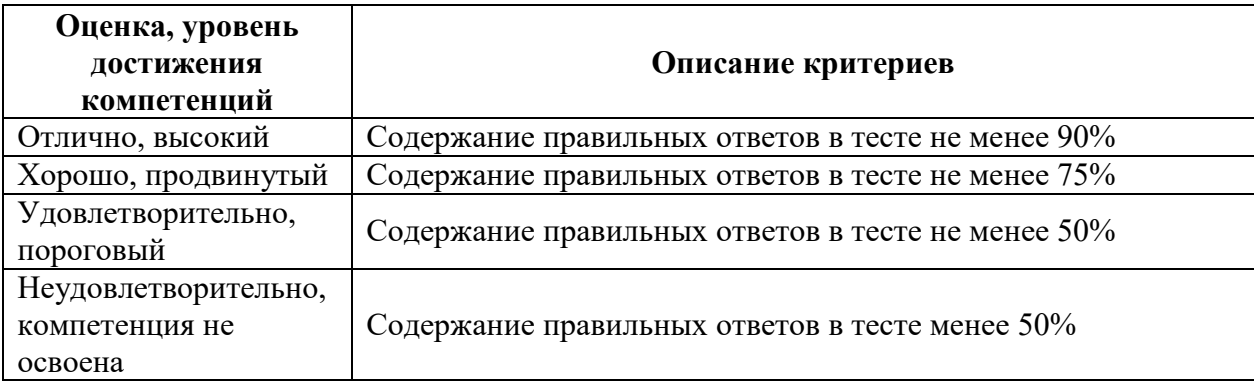

#### Критерии оценки устного опроса

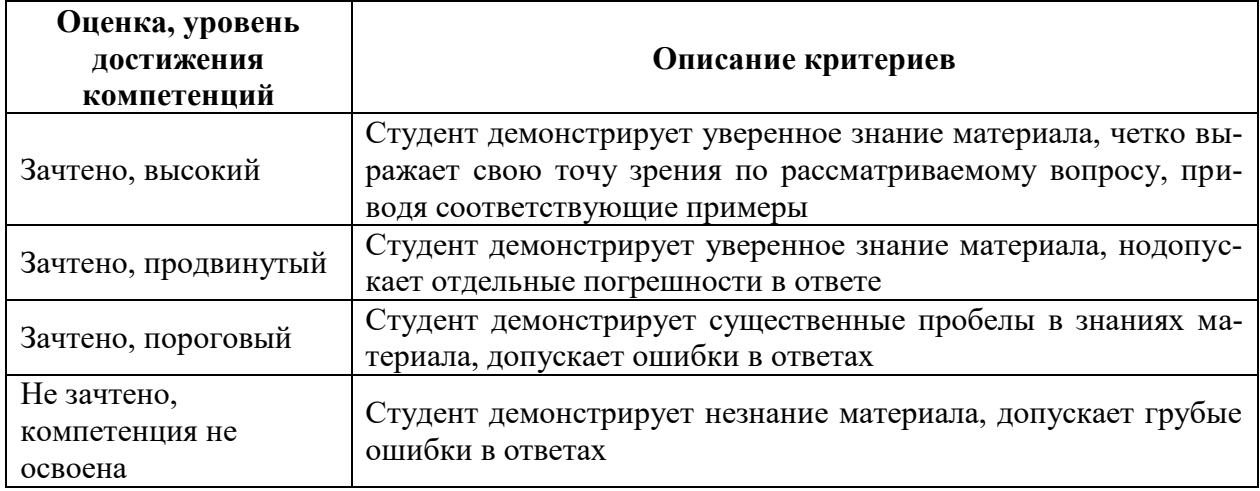

#### Критерии оценки решения задач

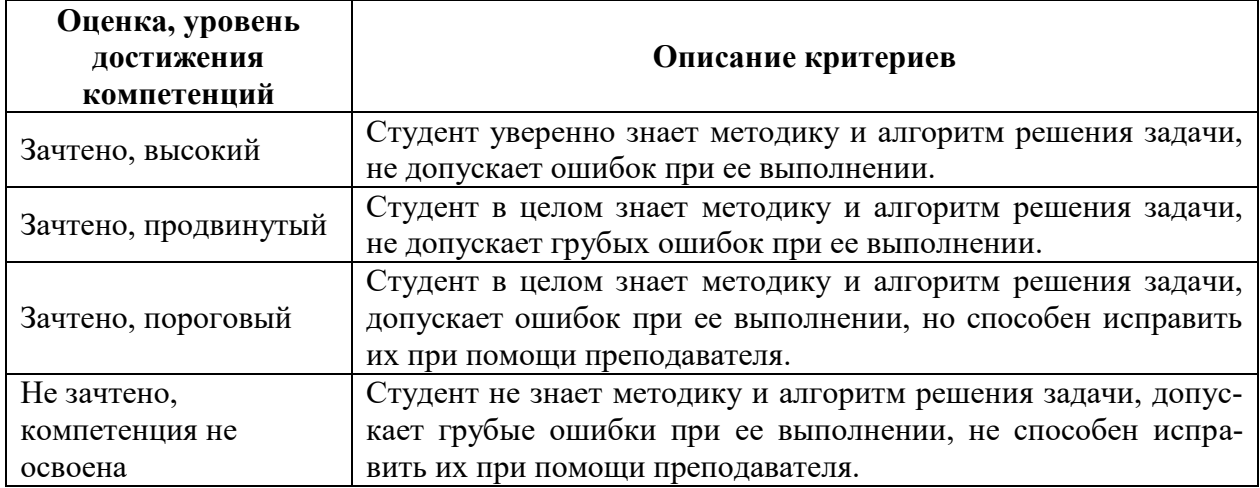

#### **5.3. Материалы для оценки достижения компетенций**

#### **5.3.1. Оценочные материалы промежуточной аттестации**

#### **5.3.1.1. Вопросы к экзамену**

#### Не предусмотрен

#### **5.3.1.2. Задачи к экзамену**

#### Не предусмотрен

#### **5.3.1.3. Вопросы к зачету с оценкой**

#### Не предусмотрен

#### **5.3.1.4. Вопросы к зачету**

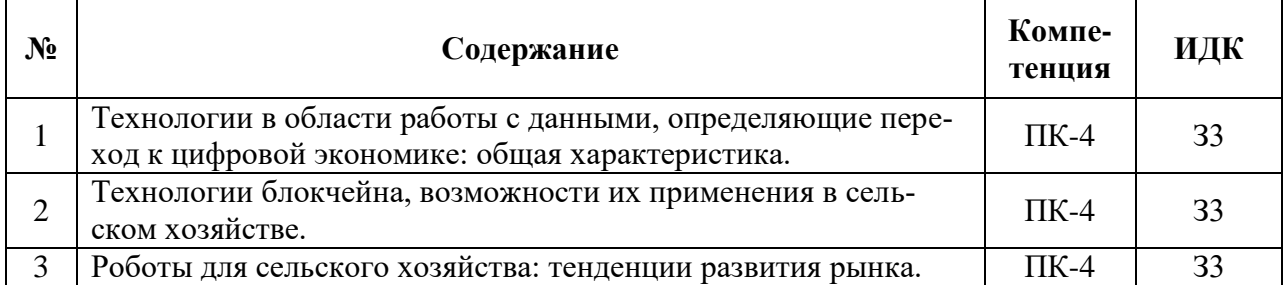

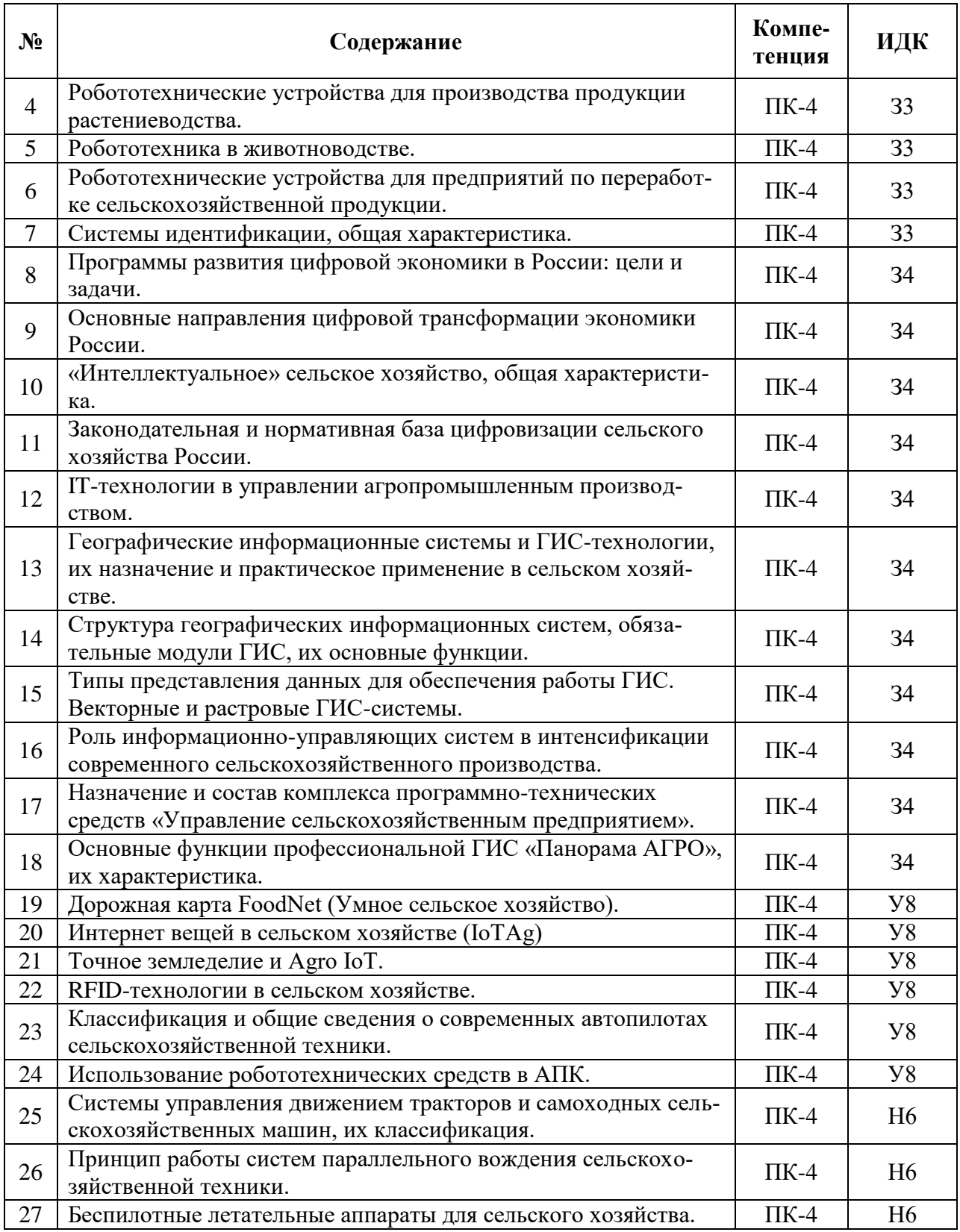

## **5.3.1.5. Перечень тем курсовых проектов (работ)**

Не предусмотрен

## **5.3.1.6. Вопросы к защите курсового проекта (работы)**

## Не предусмотрен

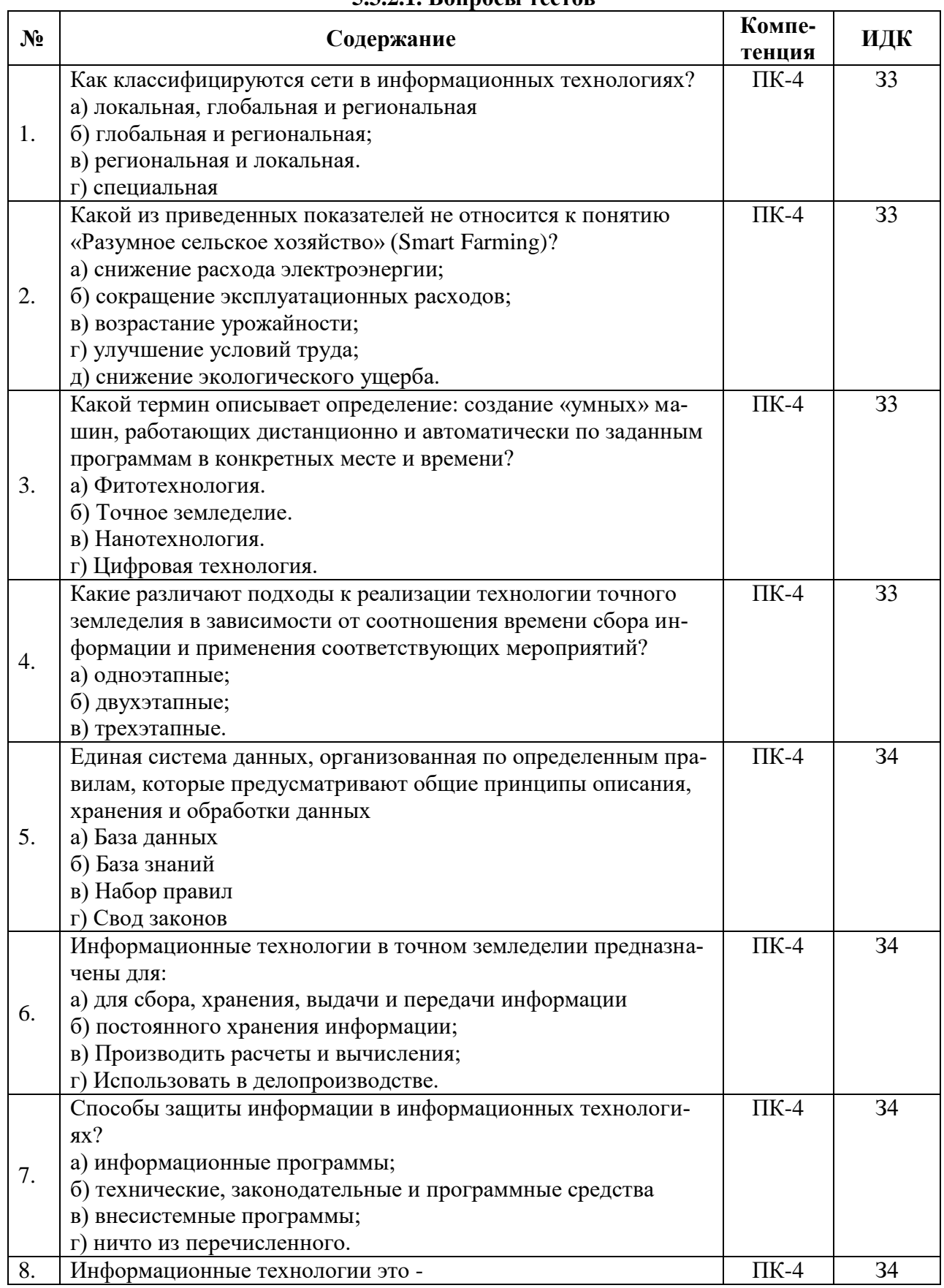

# 5.3.2. Оценочные материалы текущего контроля<br>5.3.2.1. Вопросы тестов

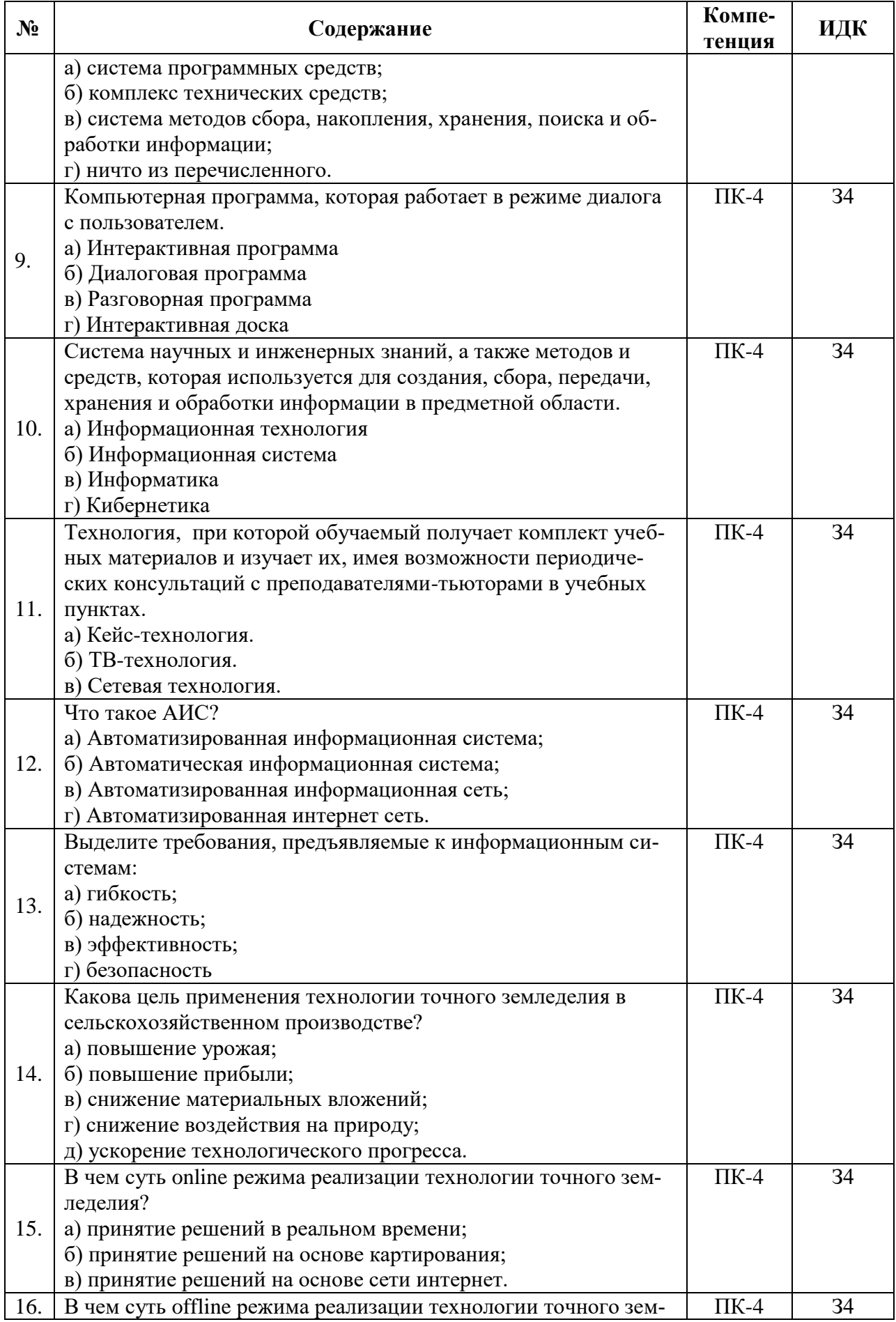

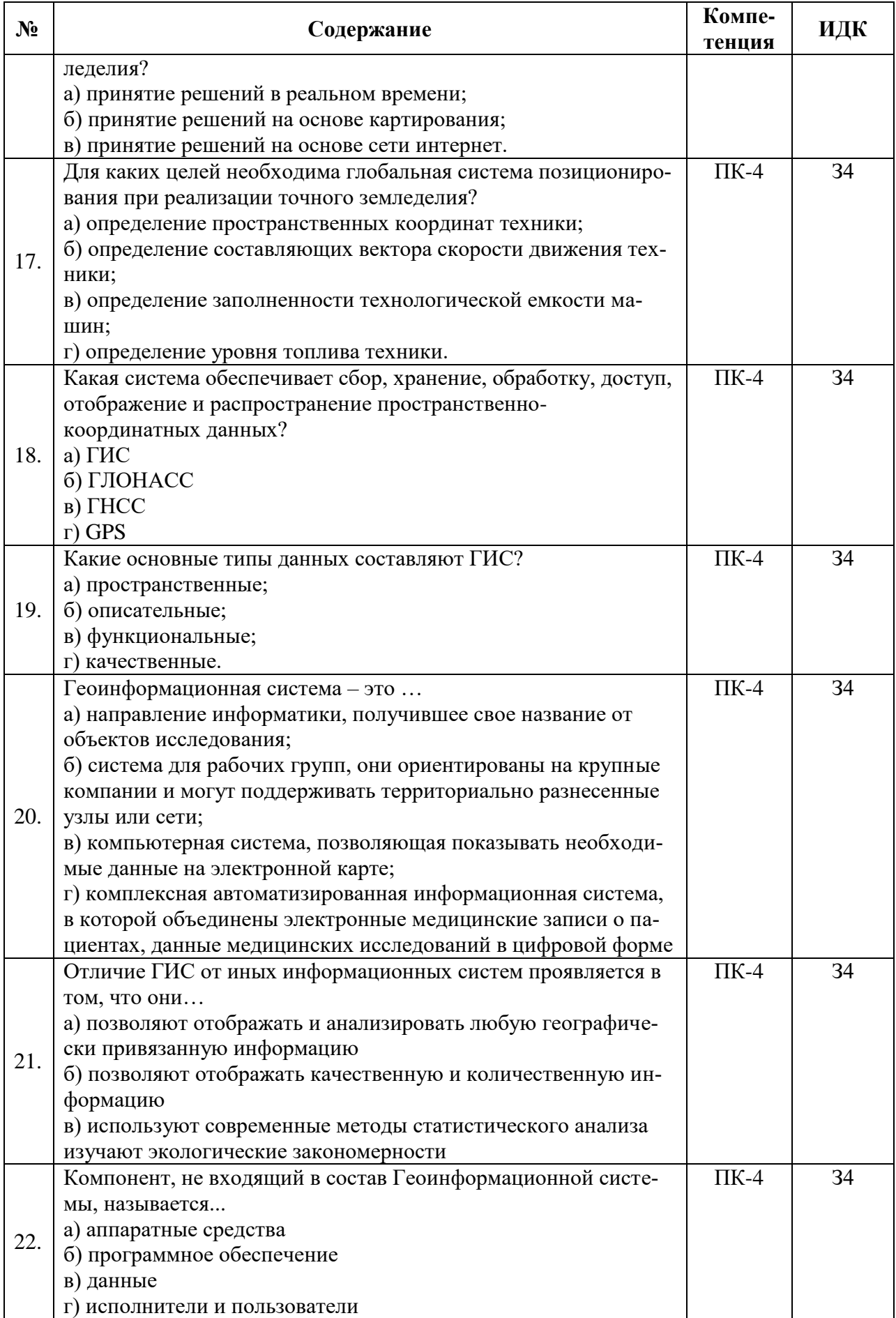

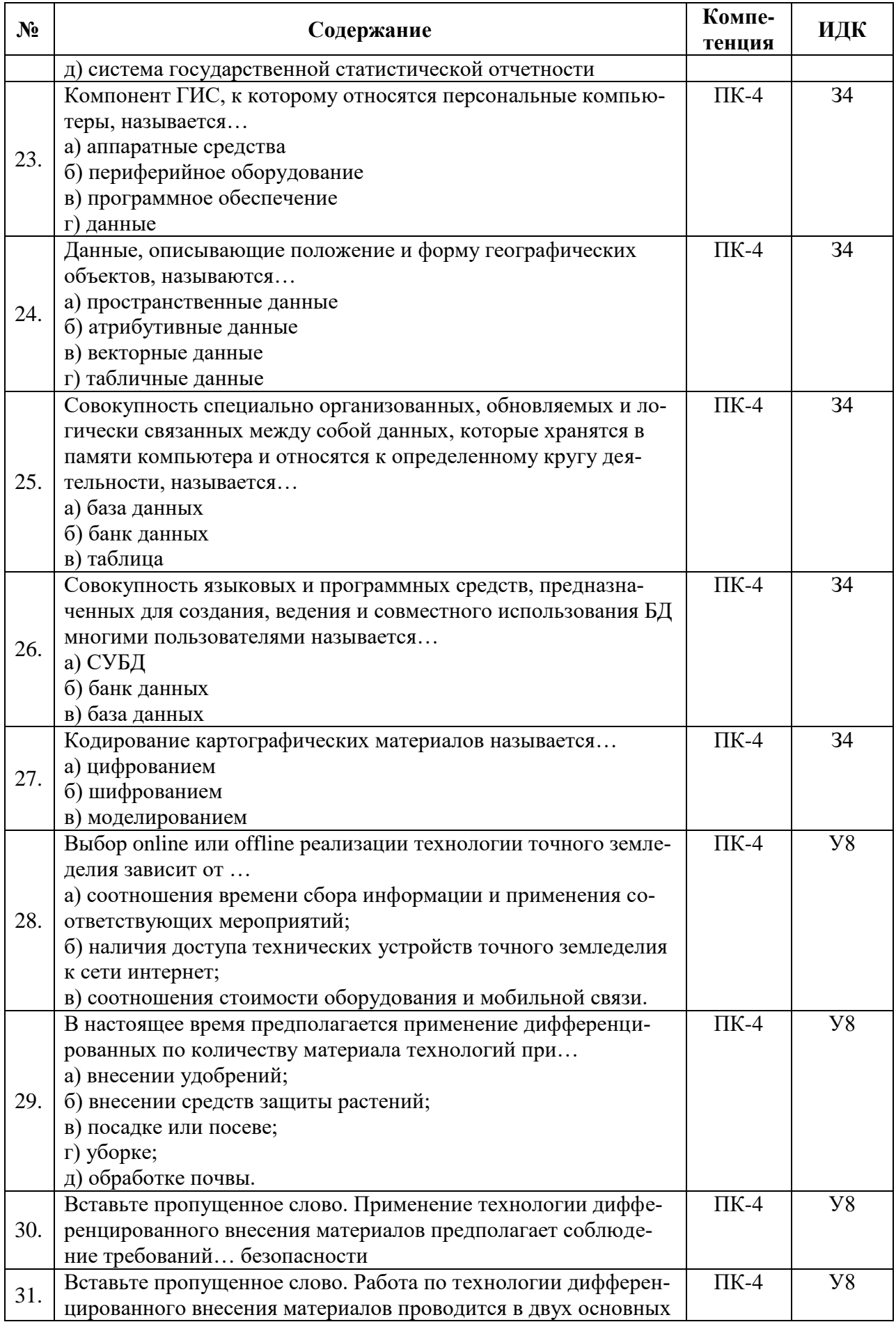

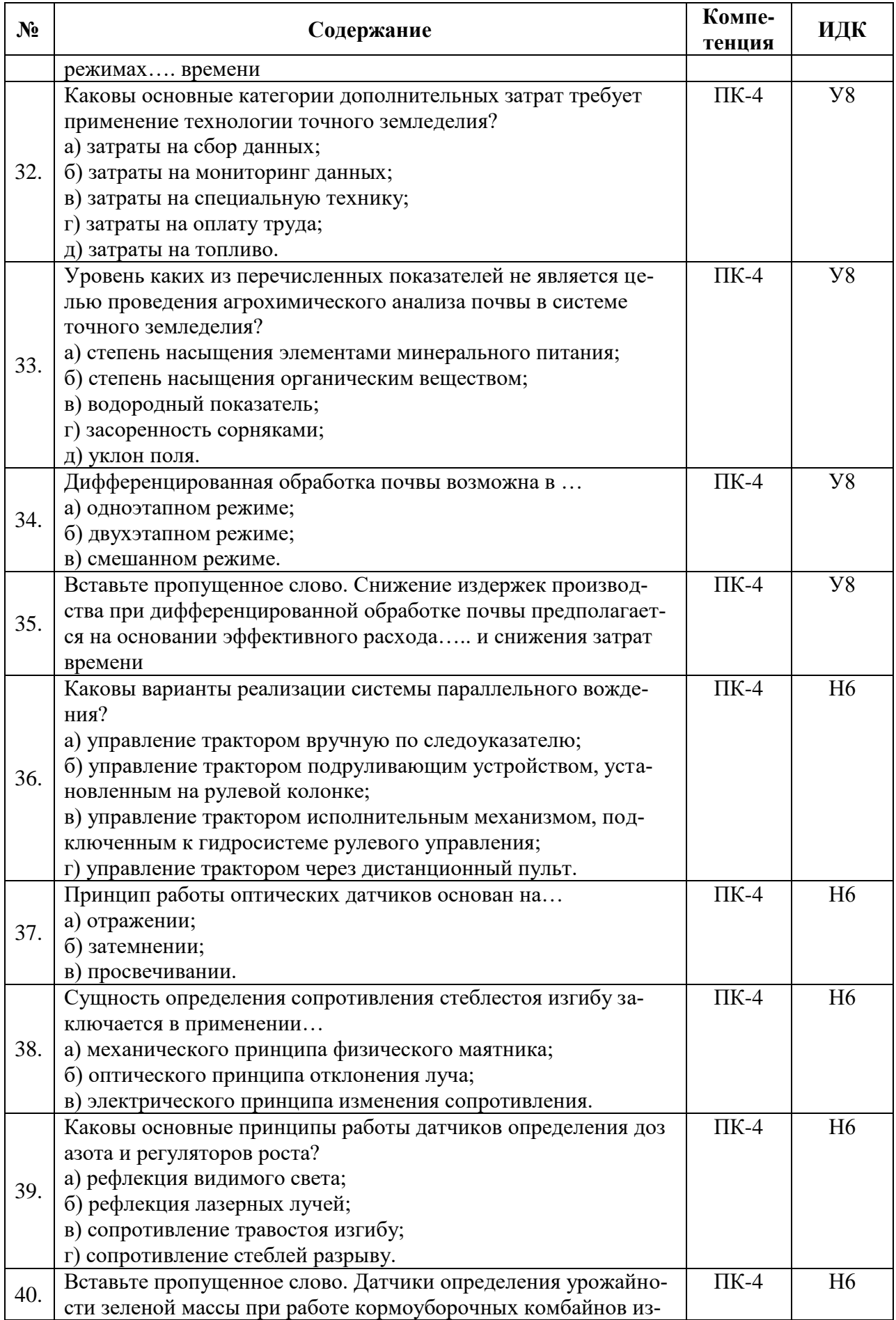

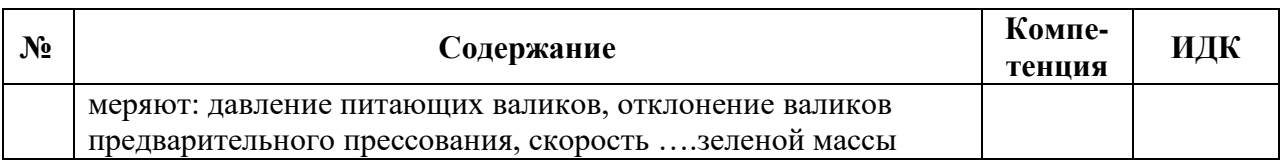

### **5.3.2.2. Вопросы для устного опроса**

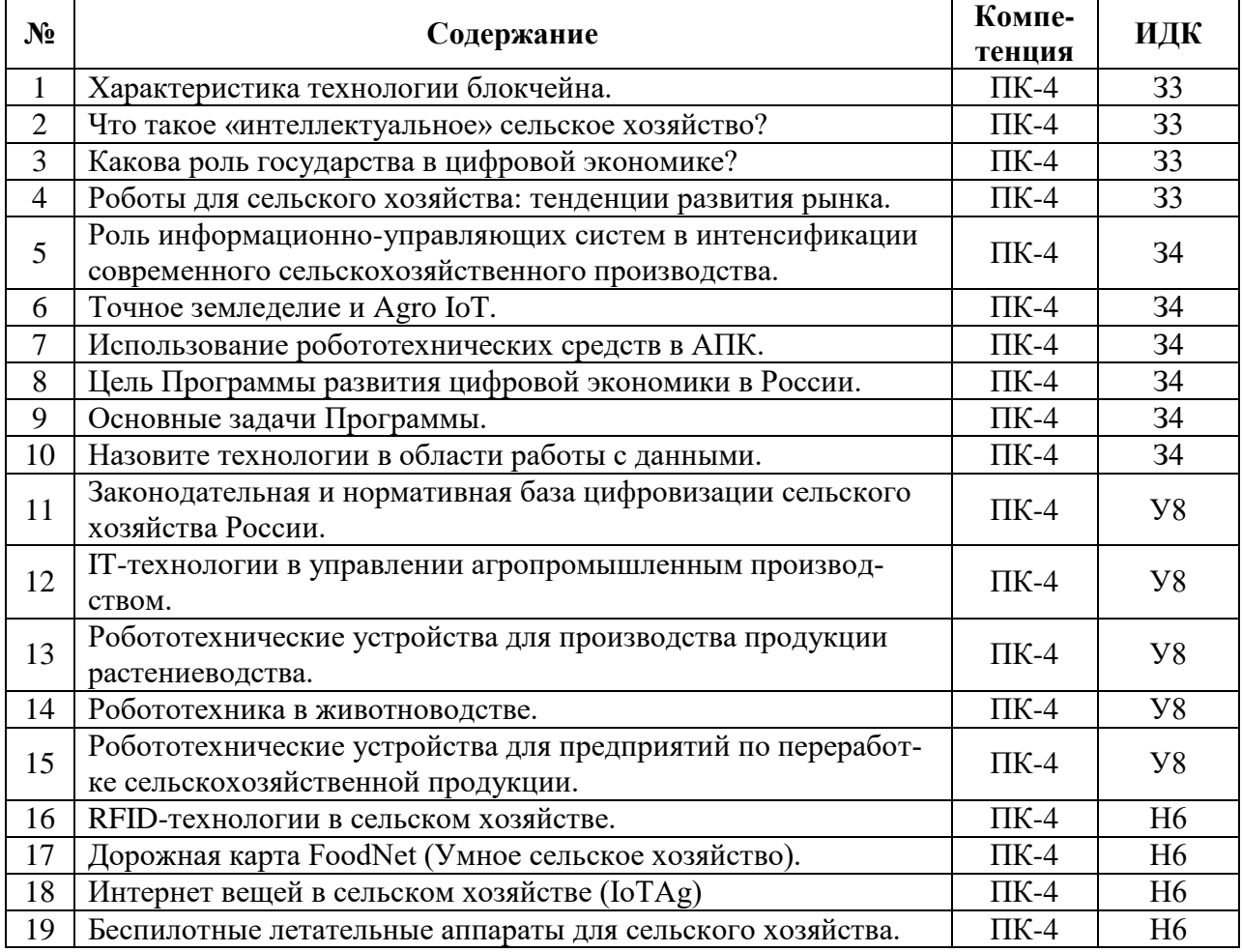

## **5.3.2.3. Задачи для проверки умений и навыков**

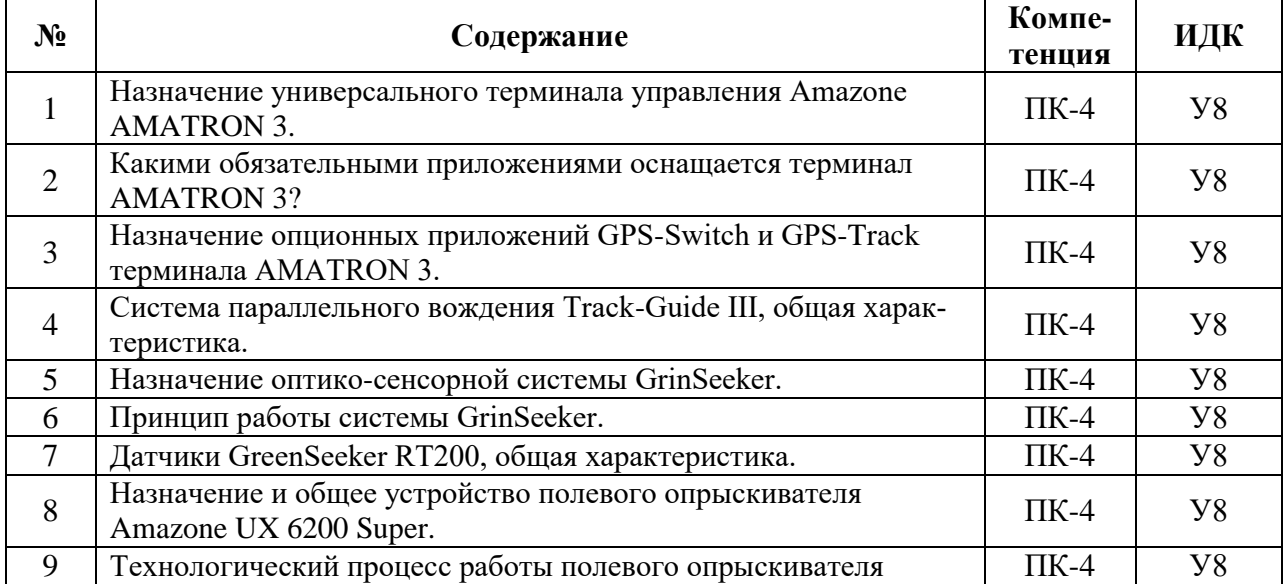

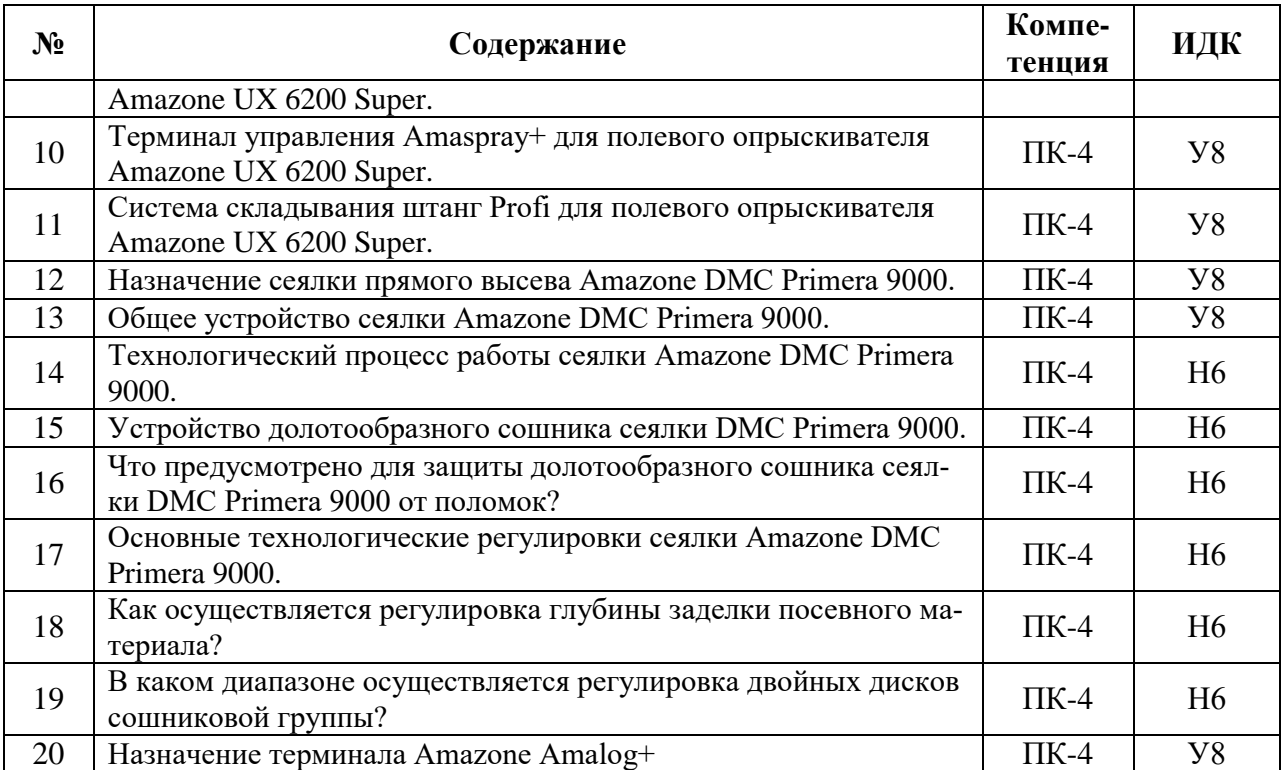

#### **5.3.2.4. Перечень тем рефератов, контрольных, расчетно-графических работ**

#### Не предусмотрены

#### **5.3.2.5. Вопросы для контрольной (расчетно-графической) работы**

#### Не предусмотрена

#### **5.4. Система оценивания достижения компетенций**

#### **5.4.1. Оценка достижения компетенций в ходе промежуточной аттестации**

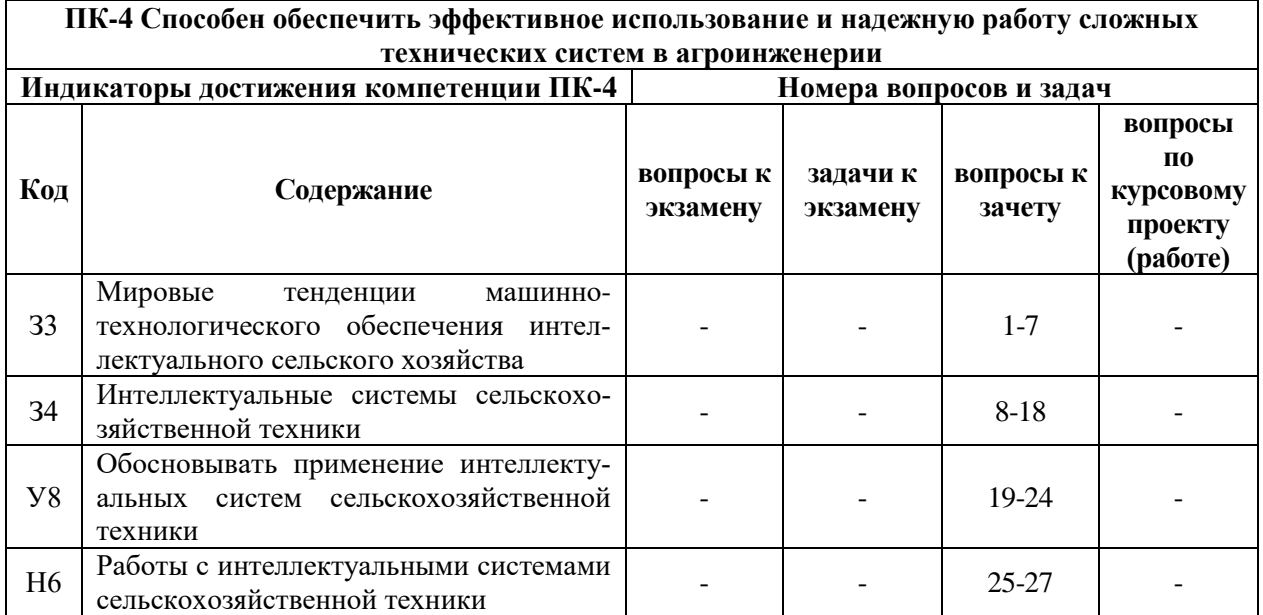

#### **5.4.2. Оценка достижения компетенций в ходе текущего контроля**

**ПК-4 Способен обеспечить эффективное использование и надежную работу сложных технических систем в агроинженерии**

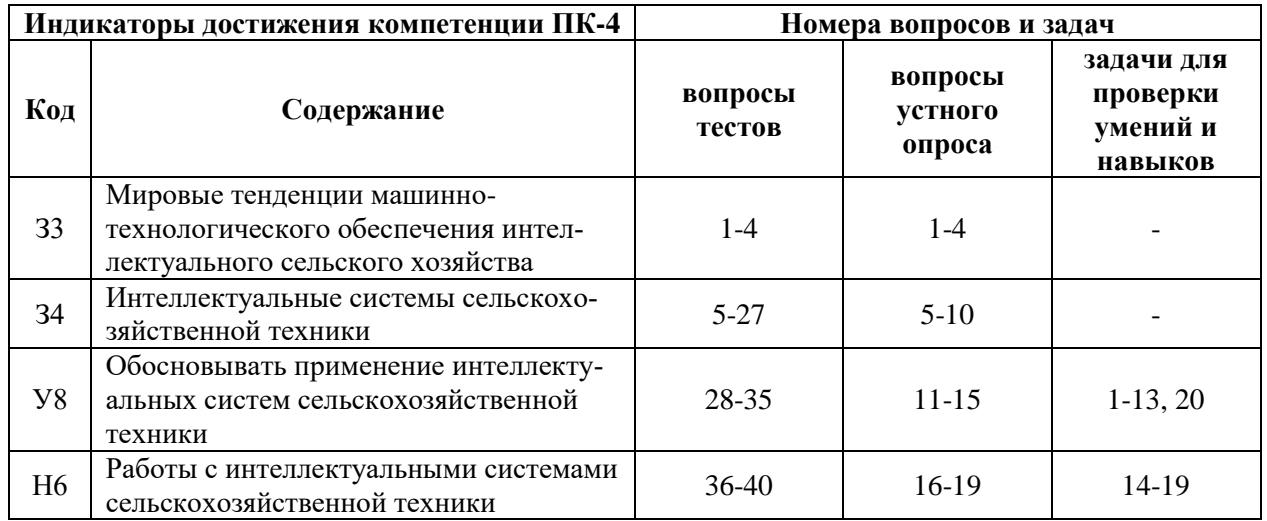

## **6. Учебно-методическое и информационное обеспечение дисциплины**

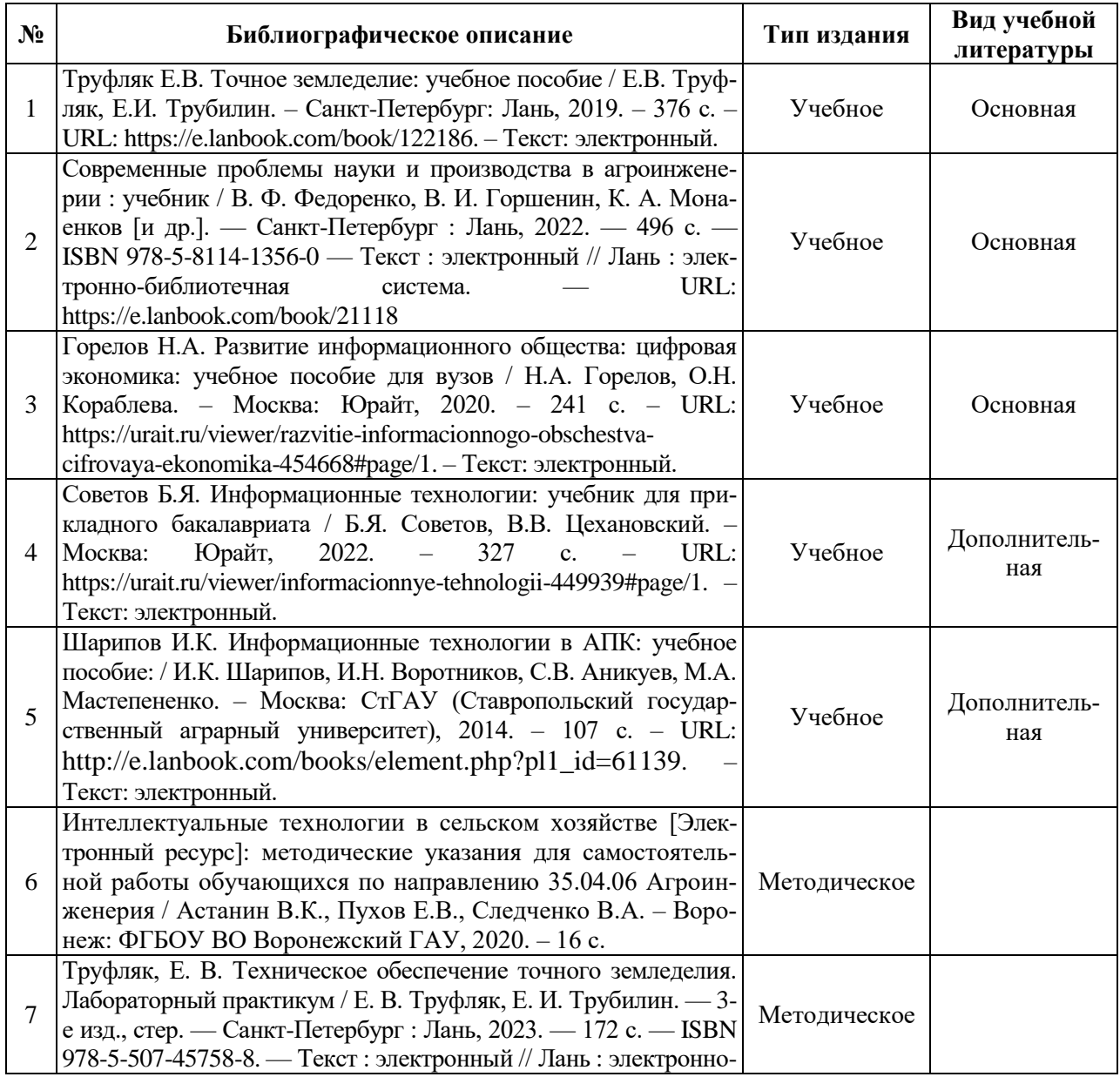

## **6.1. Рекомендуемая литература**

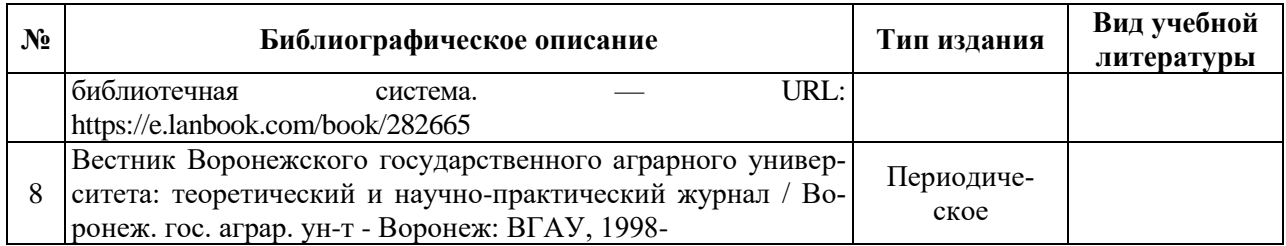

#### **6.2. Ресурсы сети Интернет**

## **6.2.1. Электронные библиотечные системы**

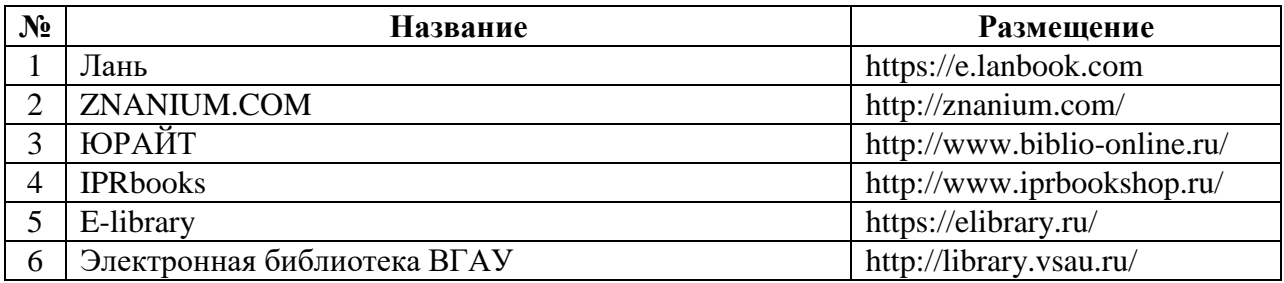

## **6.2.2. Профессиональные базы данных и информационные системы**

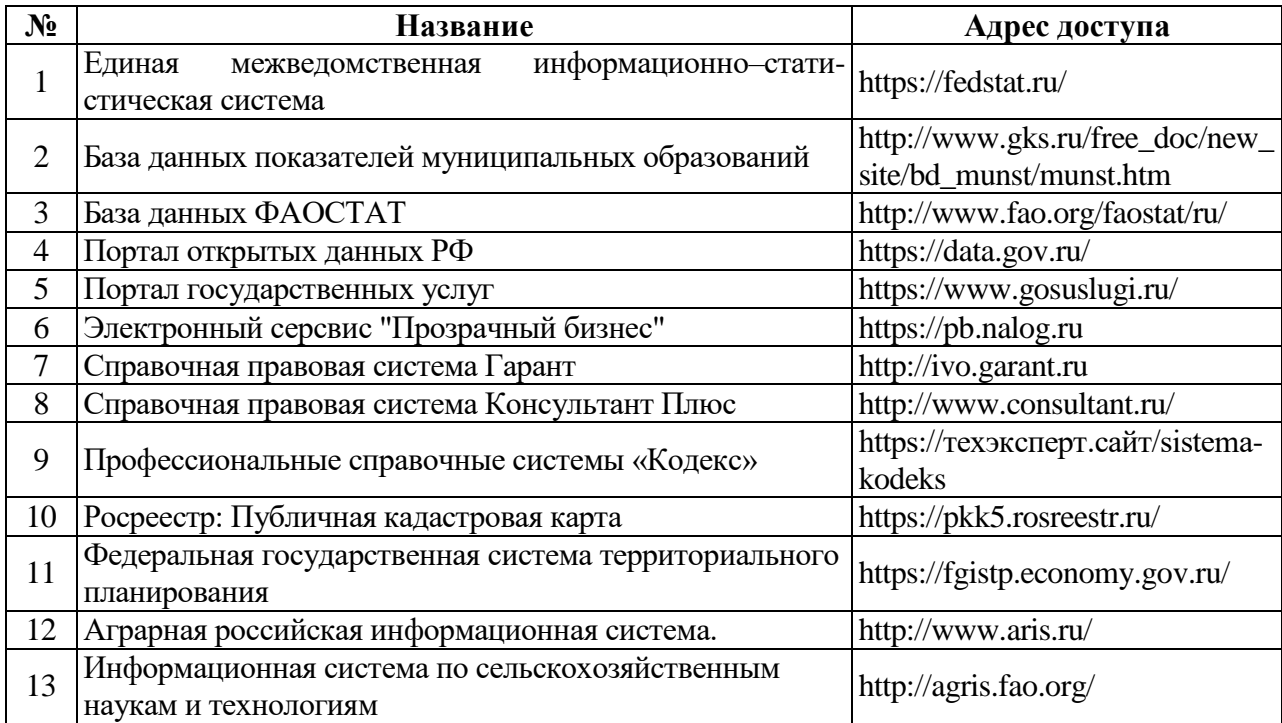

#### **6.2.3. Сайты и информационные порталы**

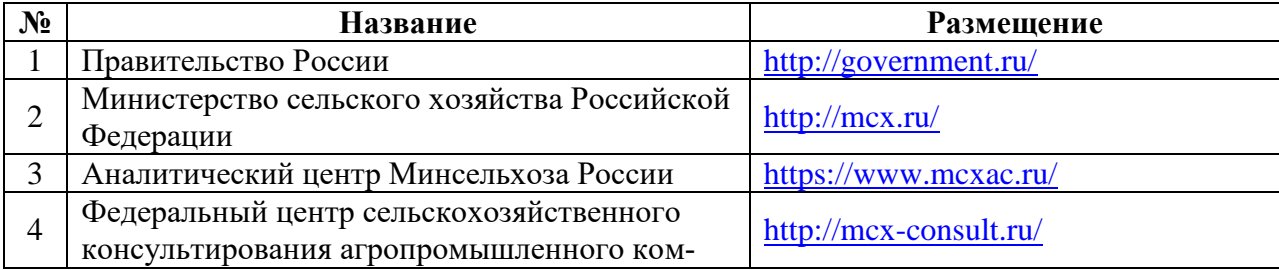

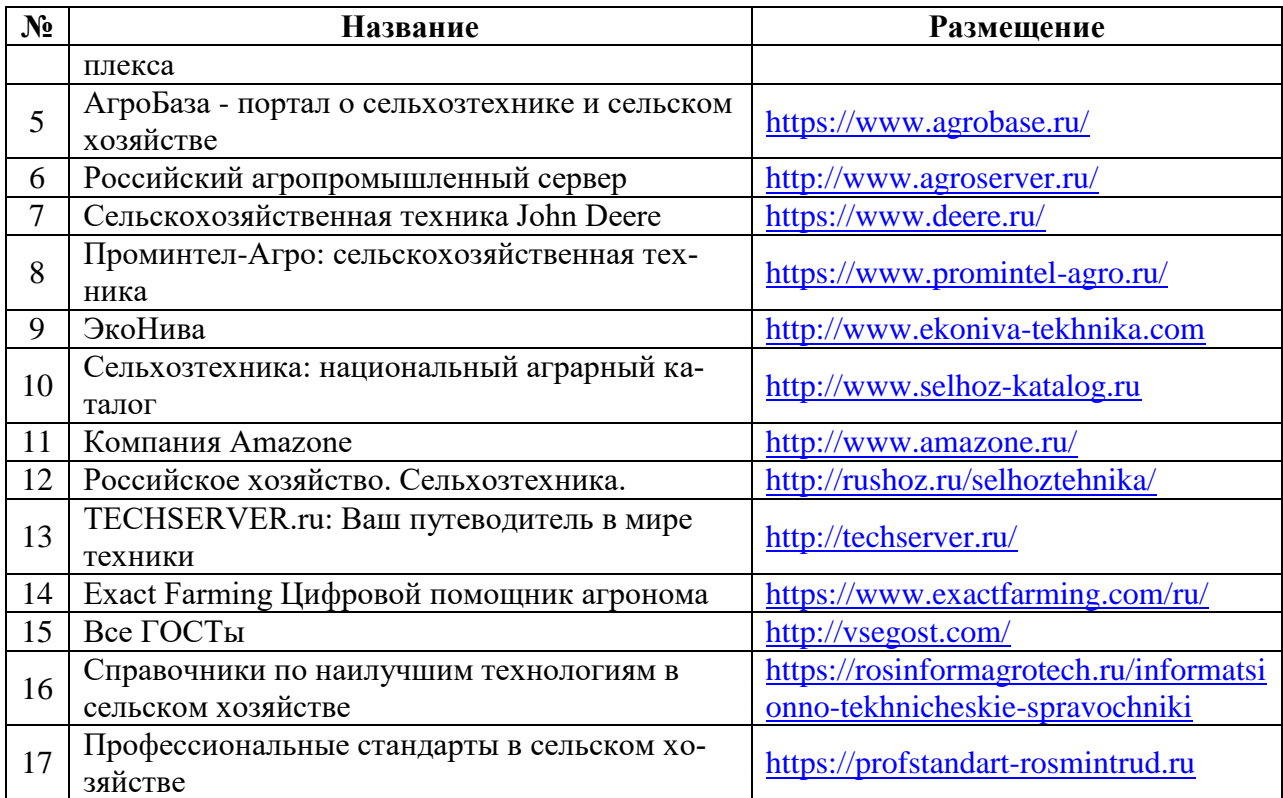

## **7. Материально-техническое и программное обеспечение дисциплины**

## **7.1. Помещения для ведения образовательного процесса и оборудование**

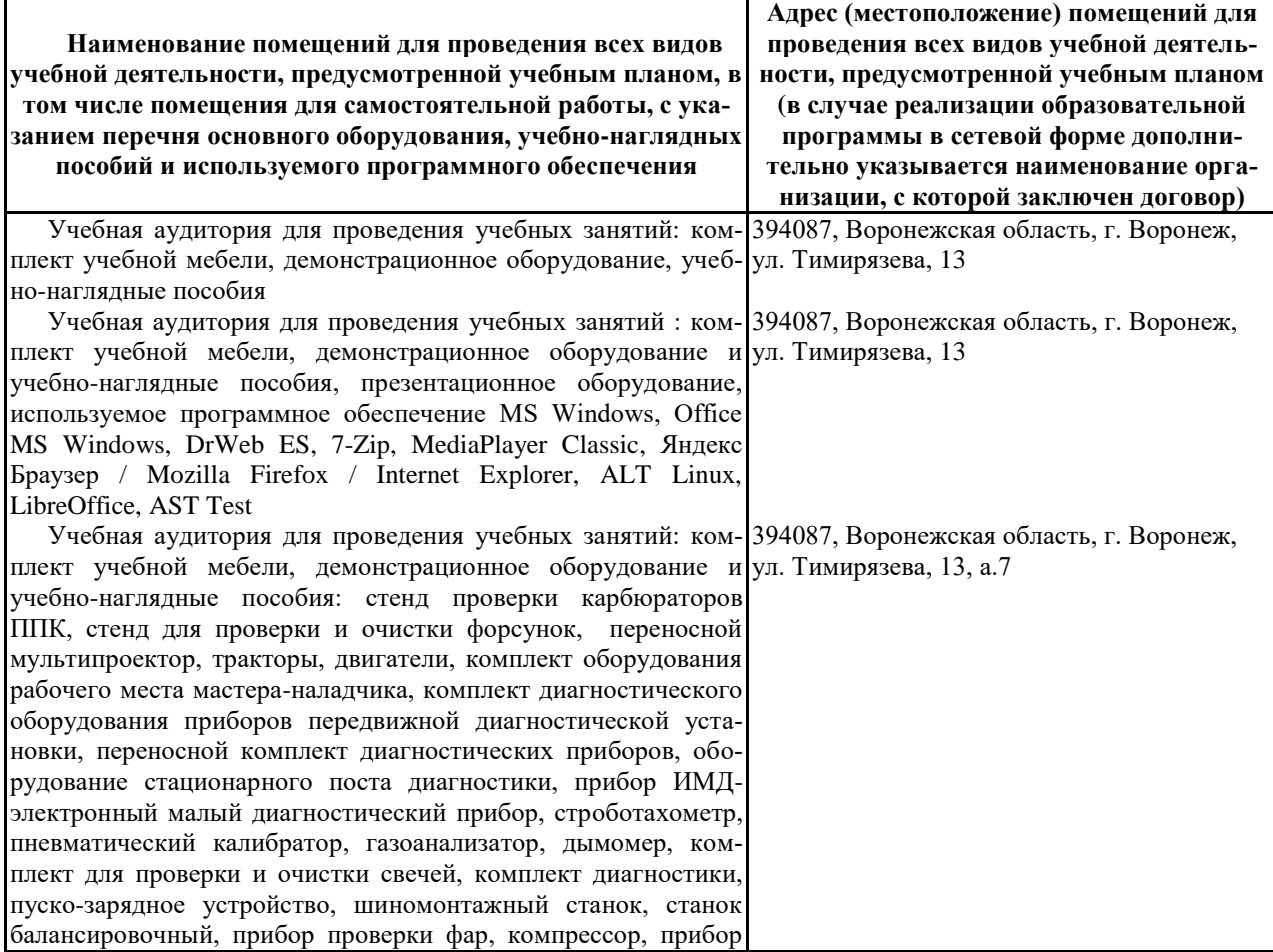

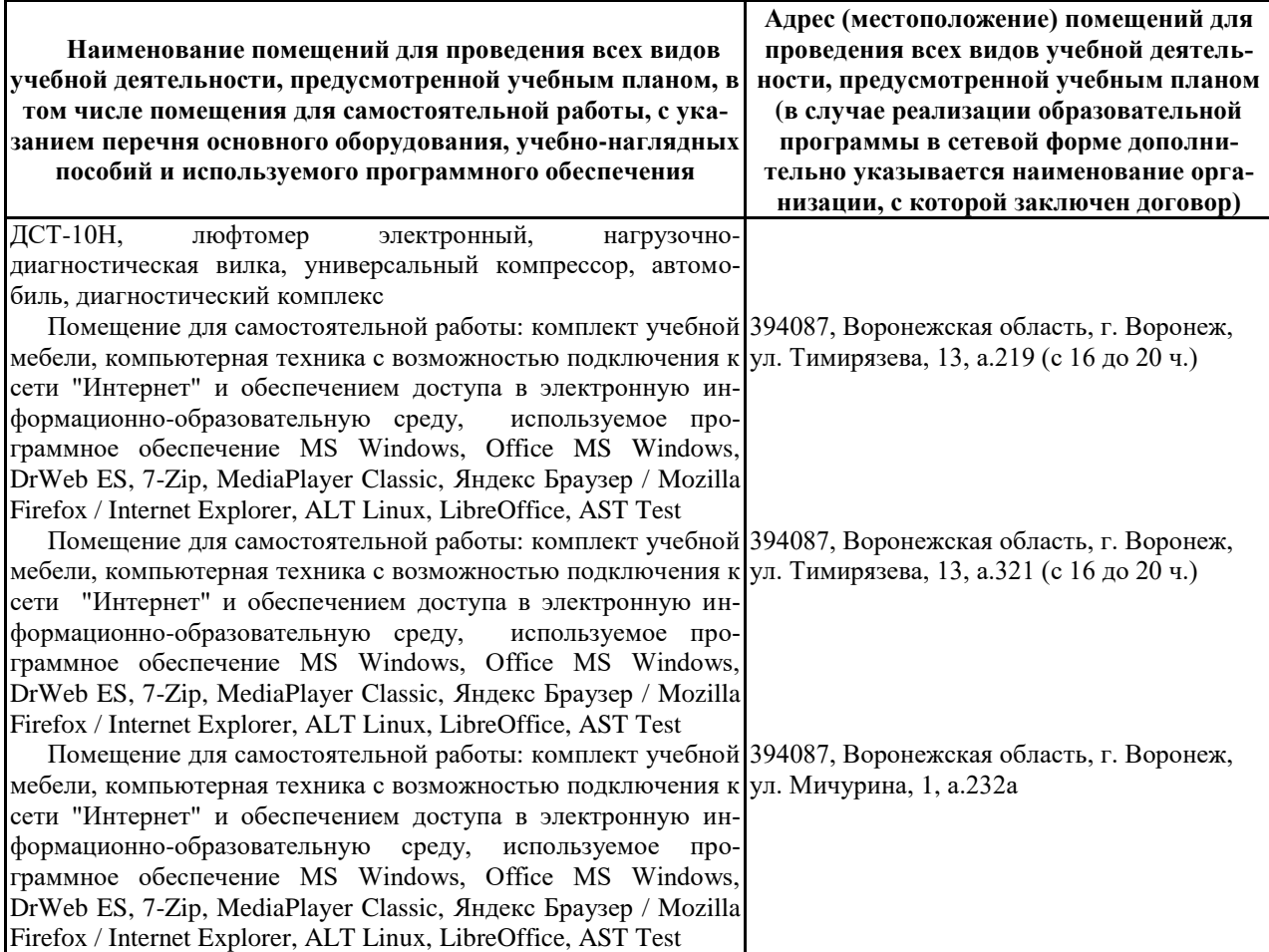

## **7.2. Программное обеспечение**

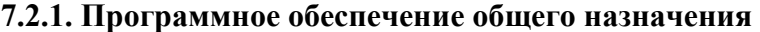

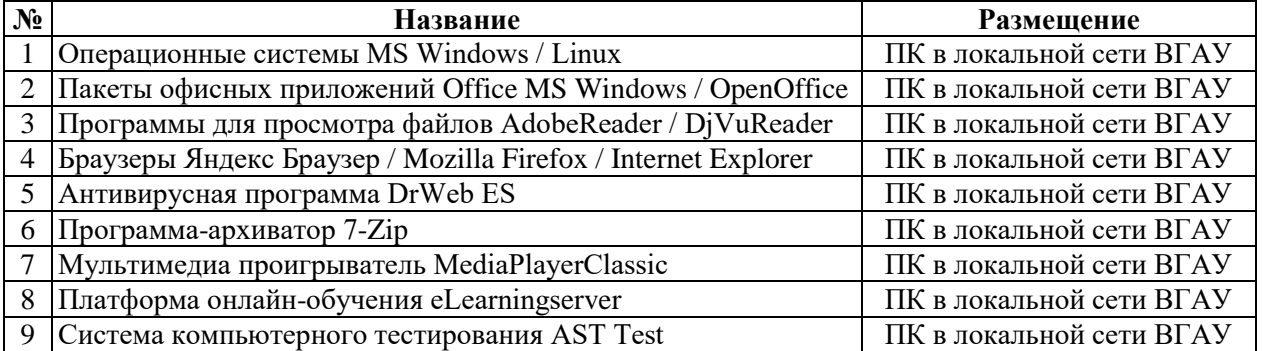

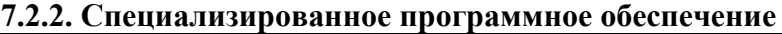

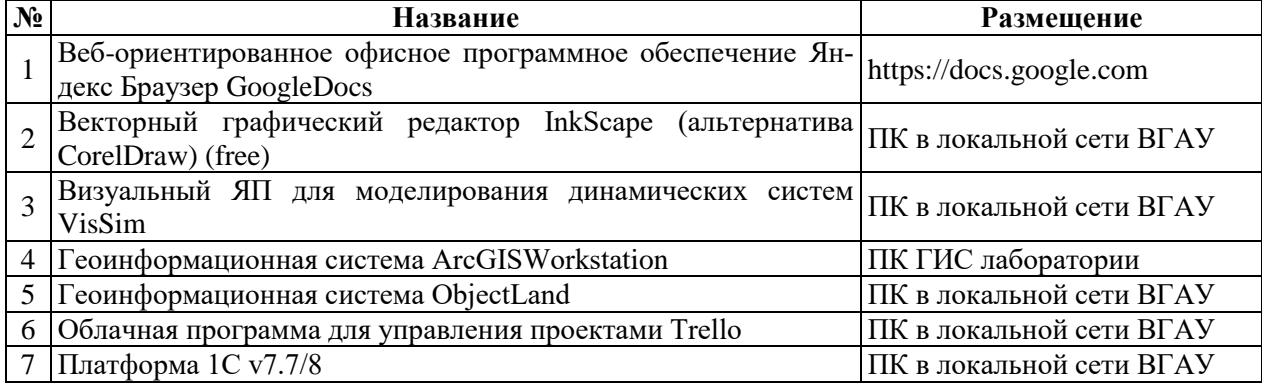

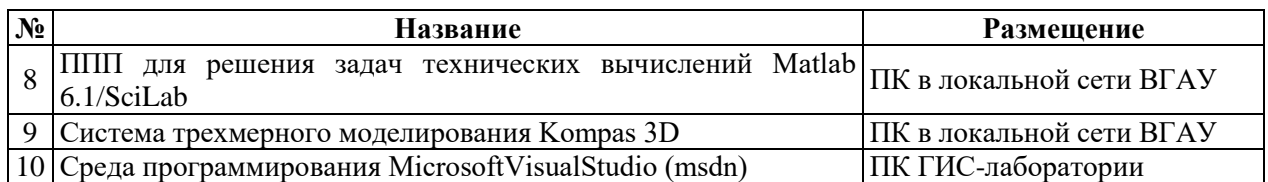

## **8. Междисциплинарные связи**

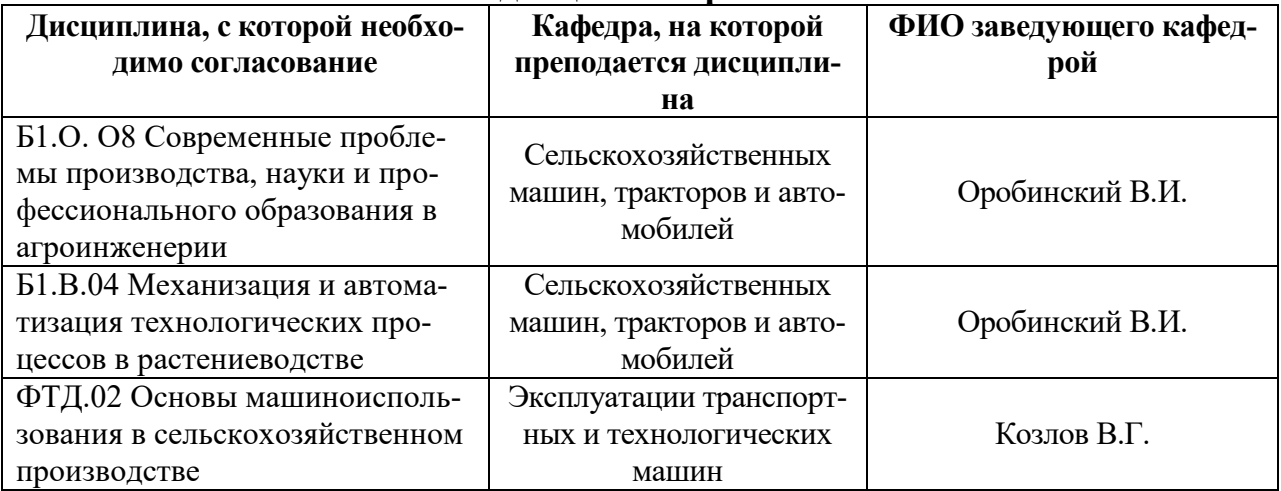

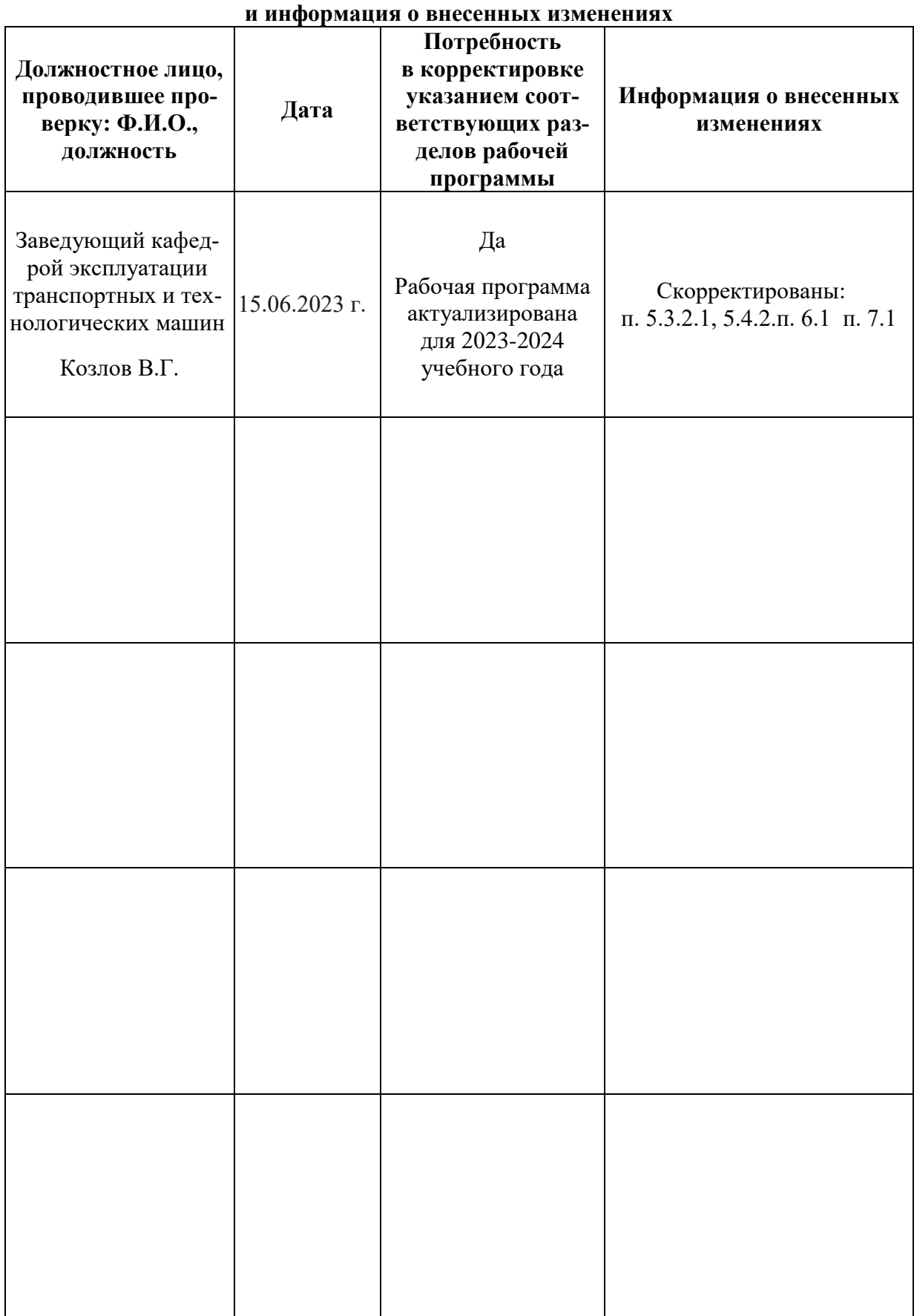

## **Приложение 1 Лист периодических проверок рабочей программы**